# **GTER 38 | GTS 2** 27 e 28 de novembro de 2014, Blue Tree Premium Morumbi, São Paulo

#### **Rede-Rio Metropolitana (Redecomep-Rio) Márcio Portes de Albuquerque, PhD OB Centro Brasileiro de Pesquisas Físicas (CBPF/MCTI)**CBPF

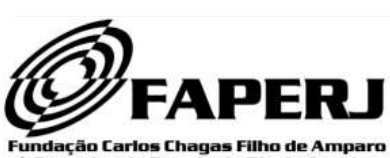

à Pesquisa do Estado do Rio de Janeiro

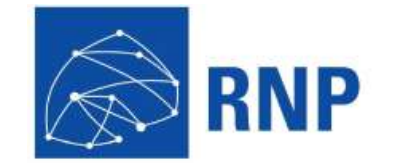

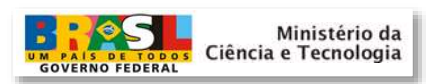

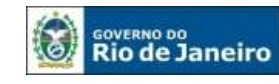

**SECRETARIA DE CIÊNCIA E TECNOLOGIA** 

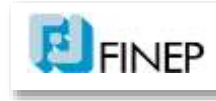

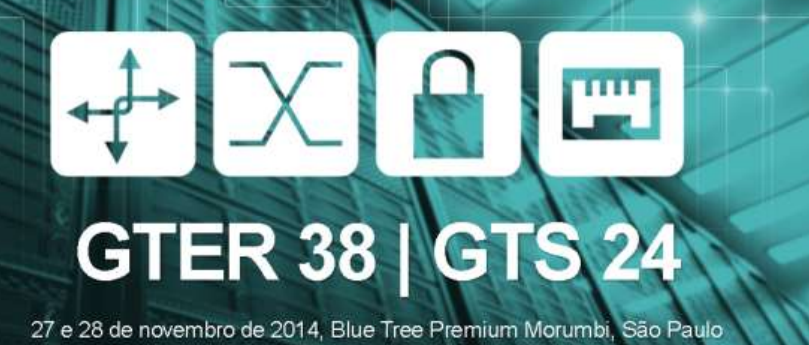

# Rede-Rio Metropolitana

- **1. Redecomep (Projeto Nacional)**
- **2. Redecomep-Rio (Rede-Rio)**
	- **1. Construção**
	- **2. Instalação**
	- **3. Operação e uso...**

#### **A RNP e a infraestrutura de redes RNP acadêmicas**

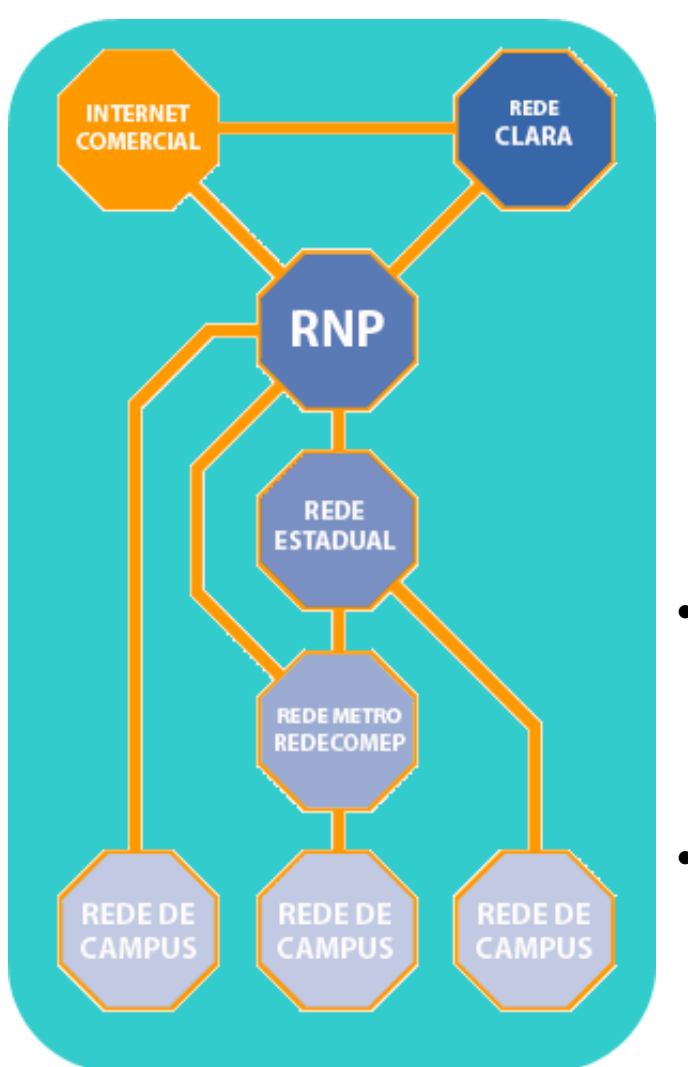

#### • **Nível Regional / Global**

conectar com alta capacidade a rede nacional com outras redes acadêmicas por meio de redes regionais e mundiais

#### • **Nível nacional**

iluminar fibras ópticas obtidas por meio de parcerias com empresas públicas e privadas

- **Nível metropolitano (Redecomep)**  implantar redes ópticas próprias para instituições de E&P em parceria com governos estaduais e municipais
	- **Nível institucional** Revitalizar as redes internas de campi de IFES e UPs

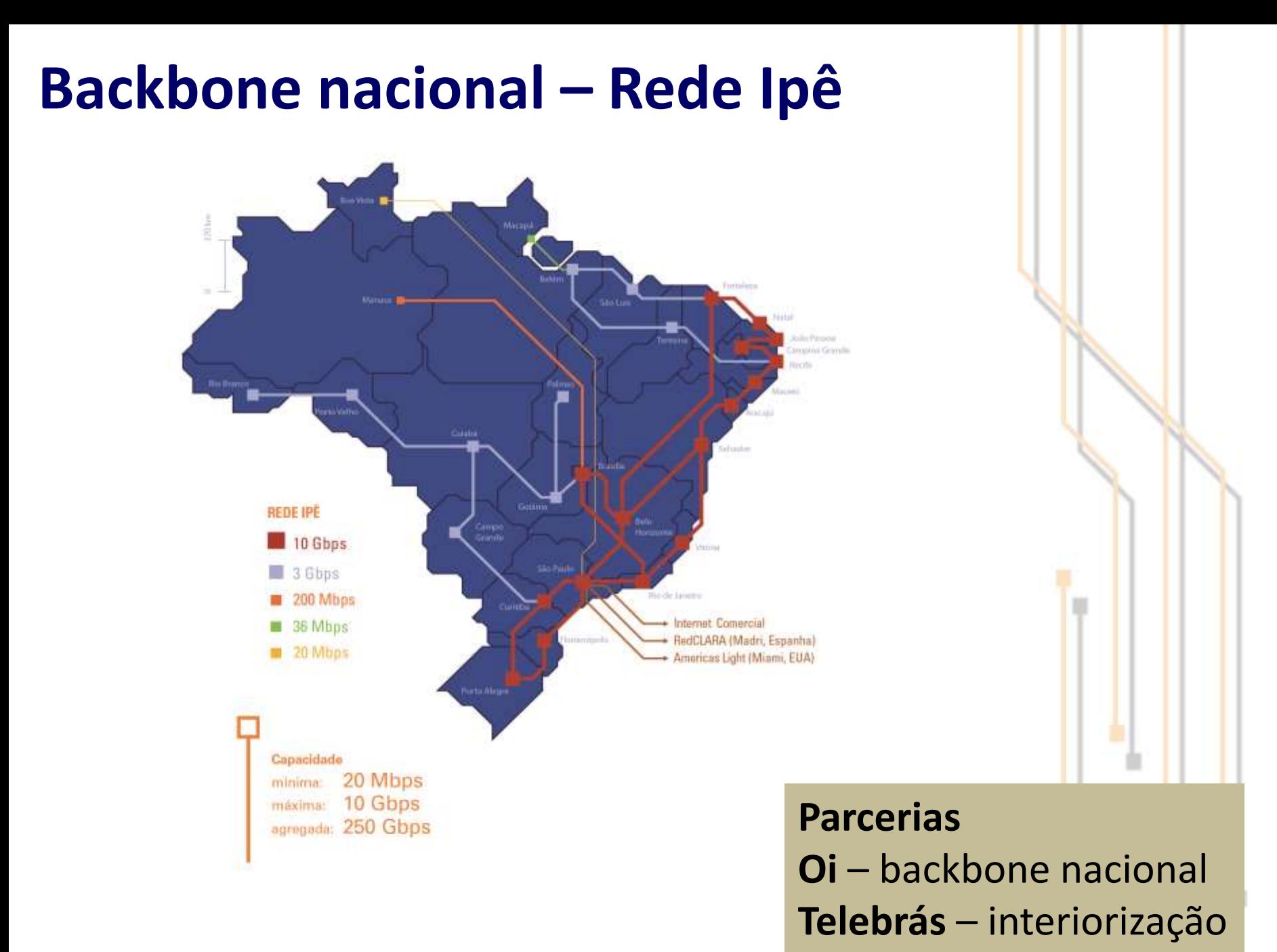

## **Redes Metropolitanas**

#### **Por que uma rede própria?**

- Conexões locais dificultam o bom aproveitamento do backbone Ipê, bem como a utilização das aplicações avançadas de comunicação e colaboração;
- Modelo comercial exige altos custos para o aumento da capacidade das interconexões entre os *campi* e o PoP da RNP;
	- Infraestrutura depende de enlaces alugados das operadoras de telecomunicações (o preço dos circuitos dobra com o quádruplo da capacidade)

#### • **Fibra óptica**

- $\triangleright$  É um meio físico puramente passivo;
- $\triangleright$  Capacidade de transmissão praticamente ilimitada equipamentos relativamente baratos permitem seu uso a capacidades superiores a 1 Gb/s;
- $\triangleright$  Vida útil prevista para exceder 20 anos;
- $\triangleright$  Custos de instalação relativamente baixos.

#### **Muitos projetos da comunidade acadêmica e de P&D necessitam de velocidade em comunicação de dados !**

## **1997 - Primeira Iniciativa – REMAVS**

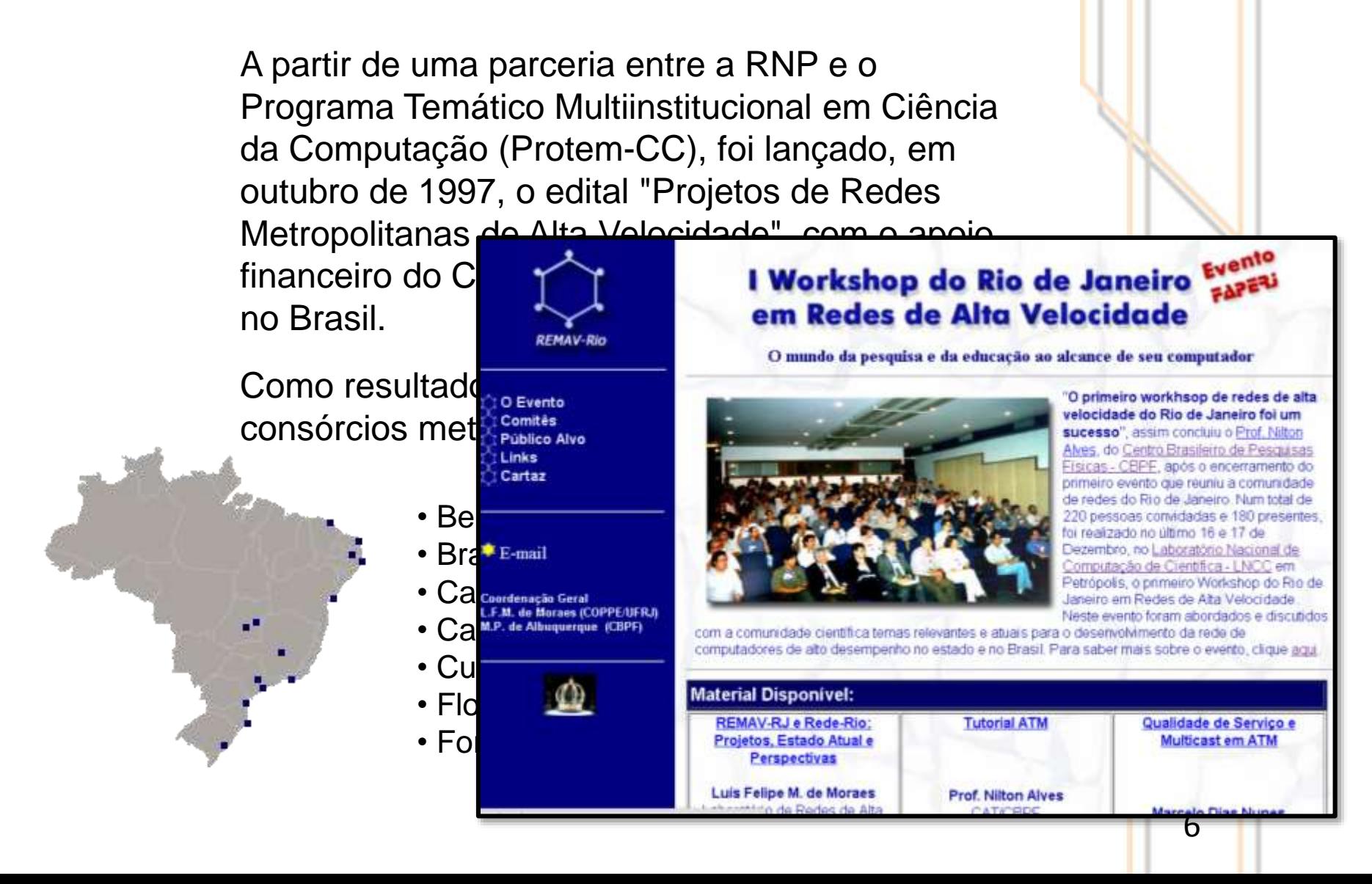

## **2007 – Redecomep Nacional**

Iniciativa do Ministério da Ciência e Tecnologia e Inovação (MCTI), financiada com recursos do FNDCT/FINEP executada pela RNP, que tem como objetivo implementar redes de alta velocidade nas regiões metropolitanas do país servidas pelos Pontos de Presença da RNP.

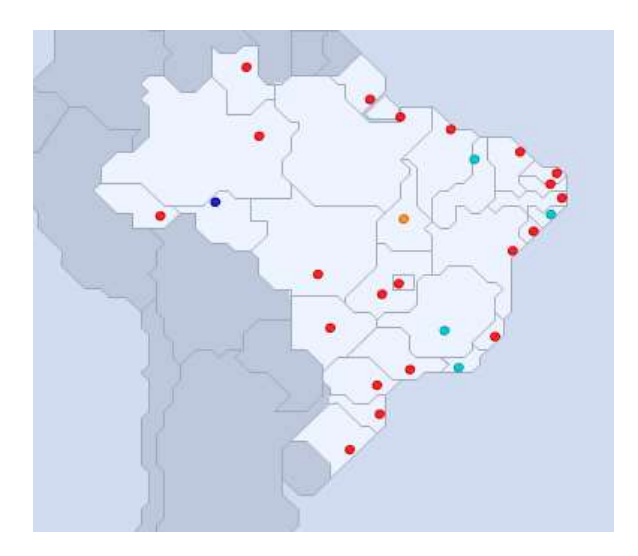

#### Fase I

Cidades participantes 27 Cidades que concluíram a eradades que concramental de 25 implantação da rede Estimativa de cobertura de 1.650 Km

7

#### **Objetivos**

- Melhorar a qualidade da infraestrutura de comunicação entre as Instituições de Educação e Pesquisa (IPEs) nas regiões metropolitanas
- Garantir que as instituições localizadas nas 27 capitais tenham acesso em velocidade de pelo menos 1 Gb/s à rede Ipê
- Promover o uso de aplicações avançadas
- Melhorar a qualidade do acesso das IPEs ao backbone nacional da RNP
- Estruturar um modelo de gestão comunitária
- Reduzir os custos com comunicação de dados e acesso à rede para as IPEs
- Aumentar o grau de integração do sistema nacional de educação, cultura ciência e tecnologia

#### **Metas**

- **Implantar infraestrutura ópticas própria** nas 27 regiões metropolitanas atendidas pelos Pontos de Presença (PoPs) da RNP
- Promover a **formação de consórcios para gestão e operação** da infraestrutura metropolitana
- Buscar um **modelo** que assegure a **auto-sustentação** dos consórcios
- Facilitar a **interligação das redes de campus** (intranets) nas áreas metropolitanas
- **Assegurar o crescimento da capacidade** da rede comunitária de forma virtualmente ilimitada
- Desenvolver **parcerias com o setor público** (estados e municípios) e **privado** (distribuidoras de energia elétrica, gás, etc.)

#### **Implementação**

- Podem **integrar** os consórcios as **IPEs públicas e privadas**  IPEs privadas serão custeadas com recursos próprios de investimento e manutenção;
- Todas as **instituições participantes** deverão **oferecer como contrapartida**  necessária à sua participação nos projetos os **recursos técnicos para a implantação, operação e manutenção** das redes, bem como para sua gestão administrativa;
- As instituições participantes poderão oferecer **contribuições adicionais** aos consórcios como equipamentos ou mesmo infraestrutura pré-existente;
- Outras organizações que não sejam qualificadas como IPEs poderão integrar as redes comunitárias metropolitanas por meio de parcerias com o consórcio de IPEs, obedecendo suas políticas de uso.

#### **Modelo de Gestão**

- Consorciado formado por IPEs e outras organizações locais
	- Comitê Gestor deliberativo
	- Comitê Técnico consultivo

Responsáveis pela administração, operação e sustentação da infraestrutura

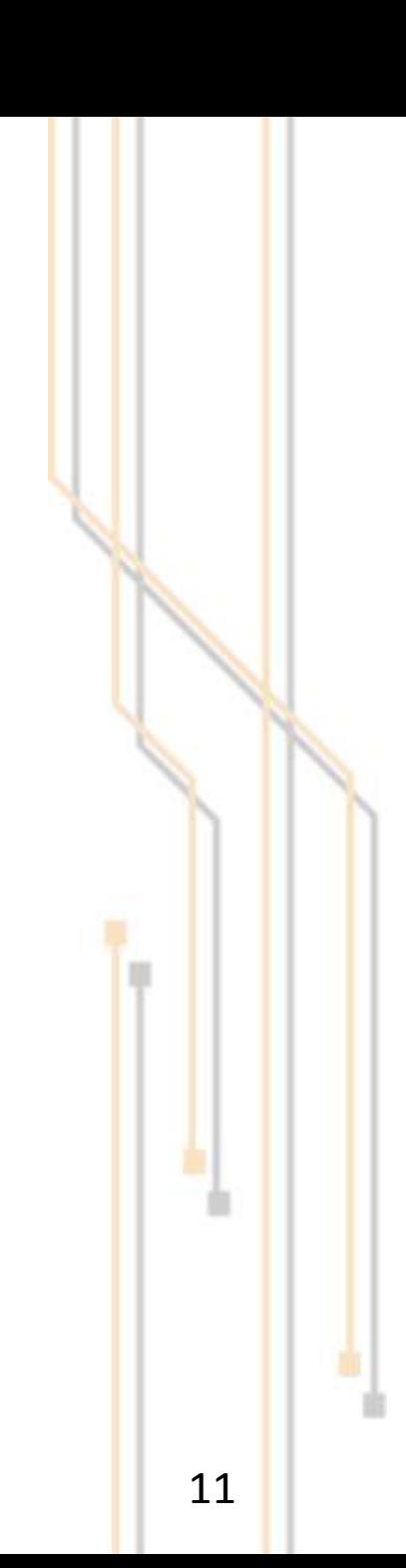

**Impactos de primeira ordem**

- **Melhoria das conexões locais com o backbone da RNP**
- **Projetos colaborativos nacionais**
- **Projetos colaborativos locais**
- **Participação ativa (custeio) de estados e municípios na manutenção da infraestrutura**
- **Parcerias com permuta de infraestrutura**
- **Implantação dos PTTs Metro (parceria com o NIC.br)**

**Impactos de segunda ordem**

- **Integração com a rede RUTE / Tele-saúde - hospitais**
- **Integração com a Cultura – Cinemateca, museus, etc.**
- **Parceria com a Telebrás – permuta de fibras / capilarização**
- **Estados e Municípios – projetos de inclusão digital e ampliação da extensão das redes originais**

Redes Comunitárias de Educação e Pesquisa

#### **REDES METROPOLITANAS**

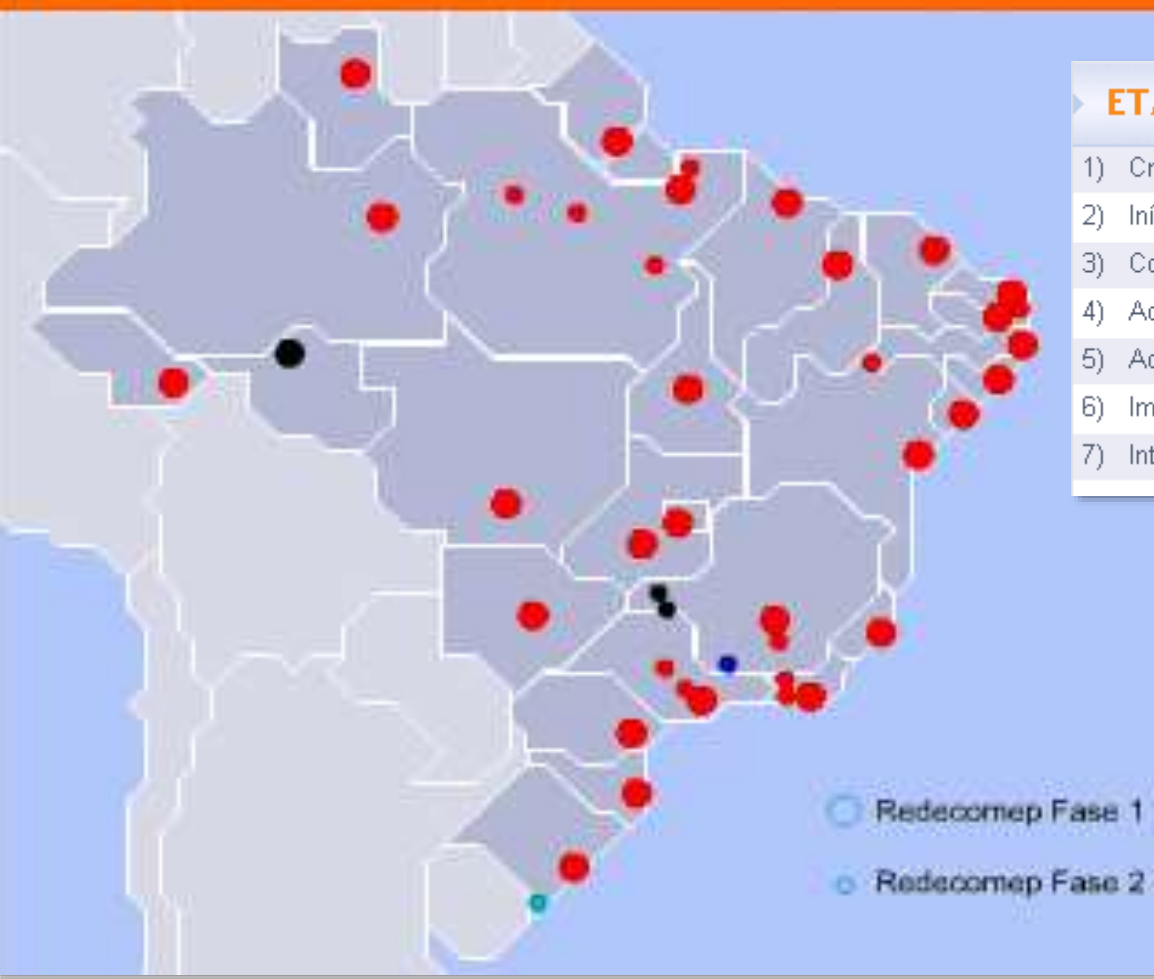

#### **2014**

#### **ETAPAS**

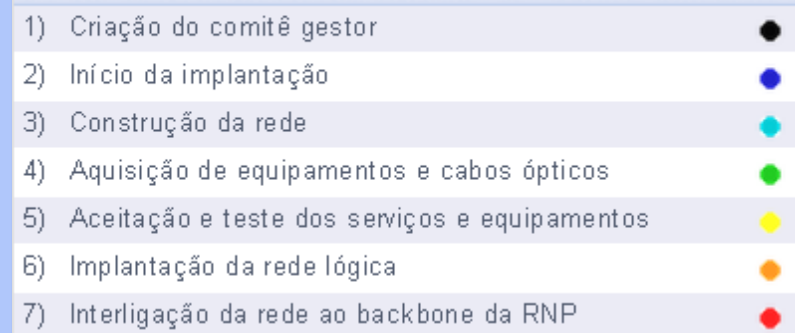

# 2007 - Redecomep Manaus - MetroMAO

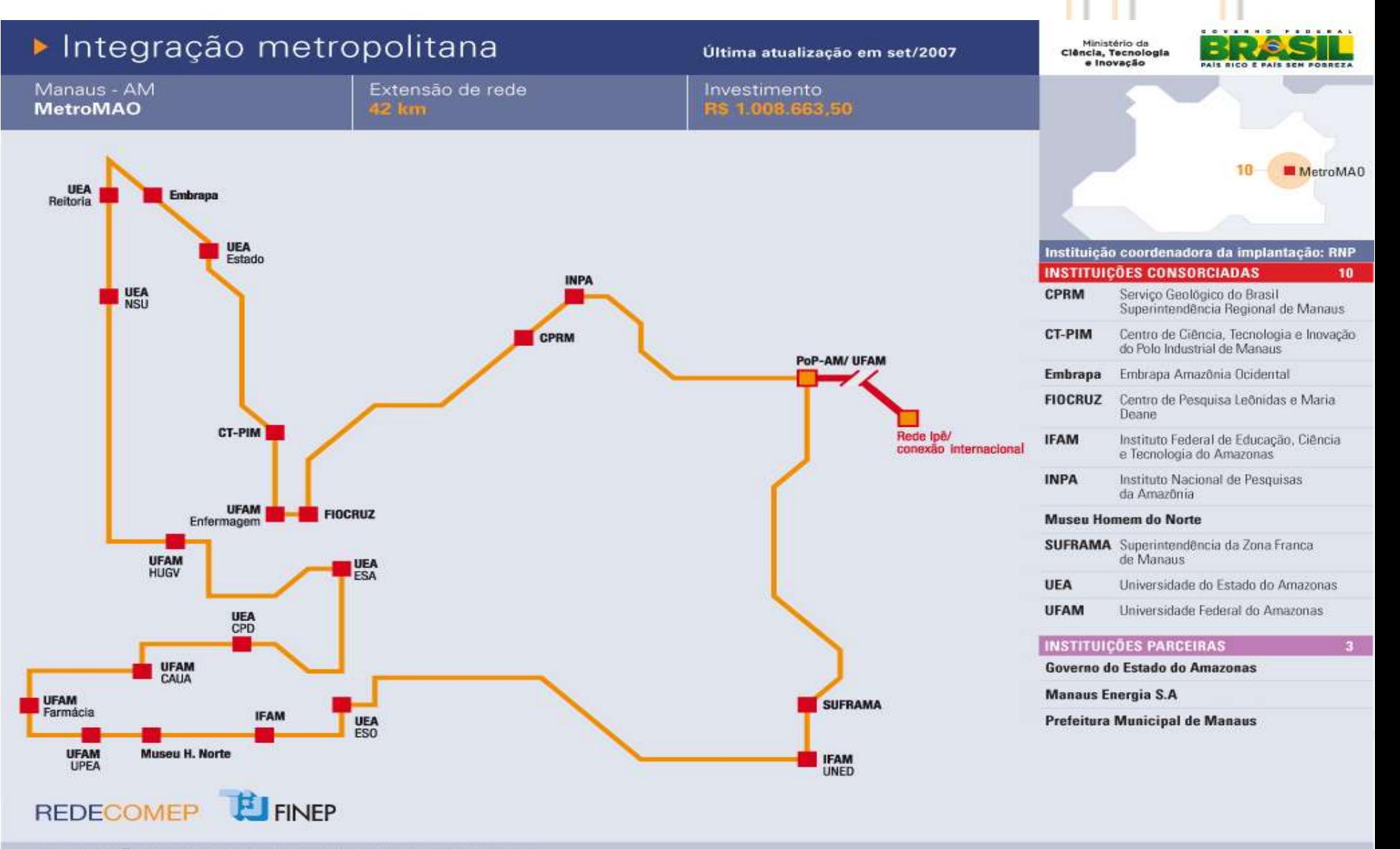

#### Integração metropolitana

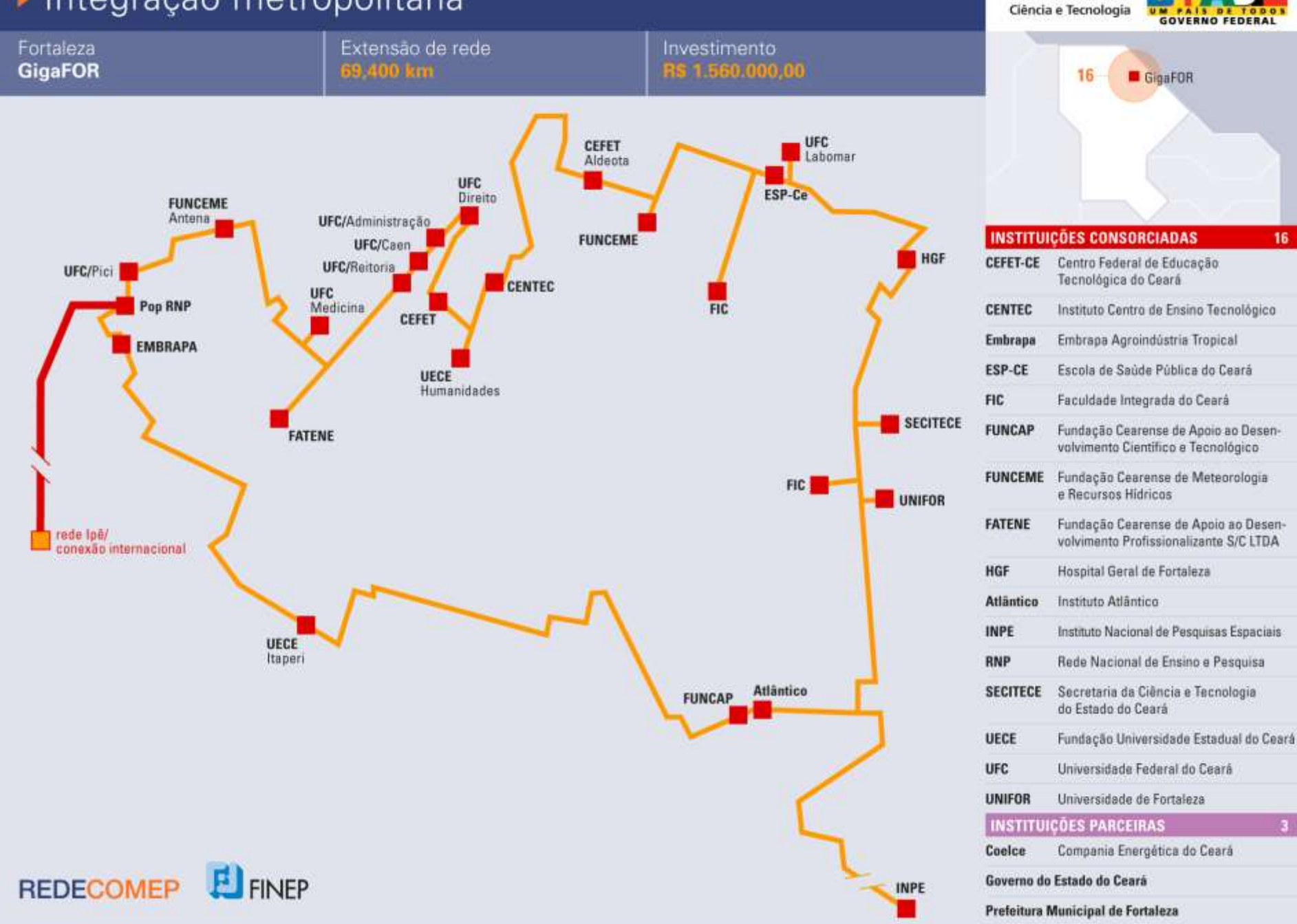

Ministério da

16

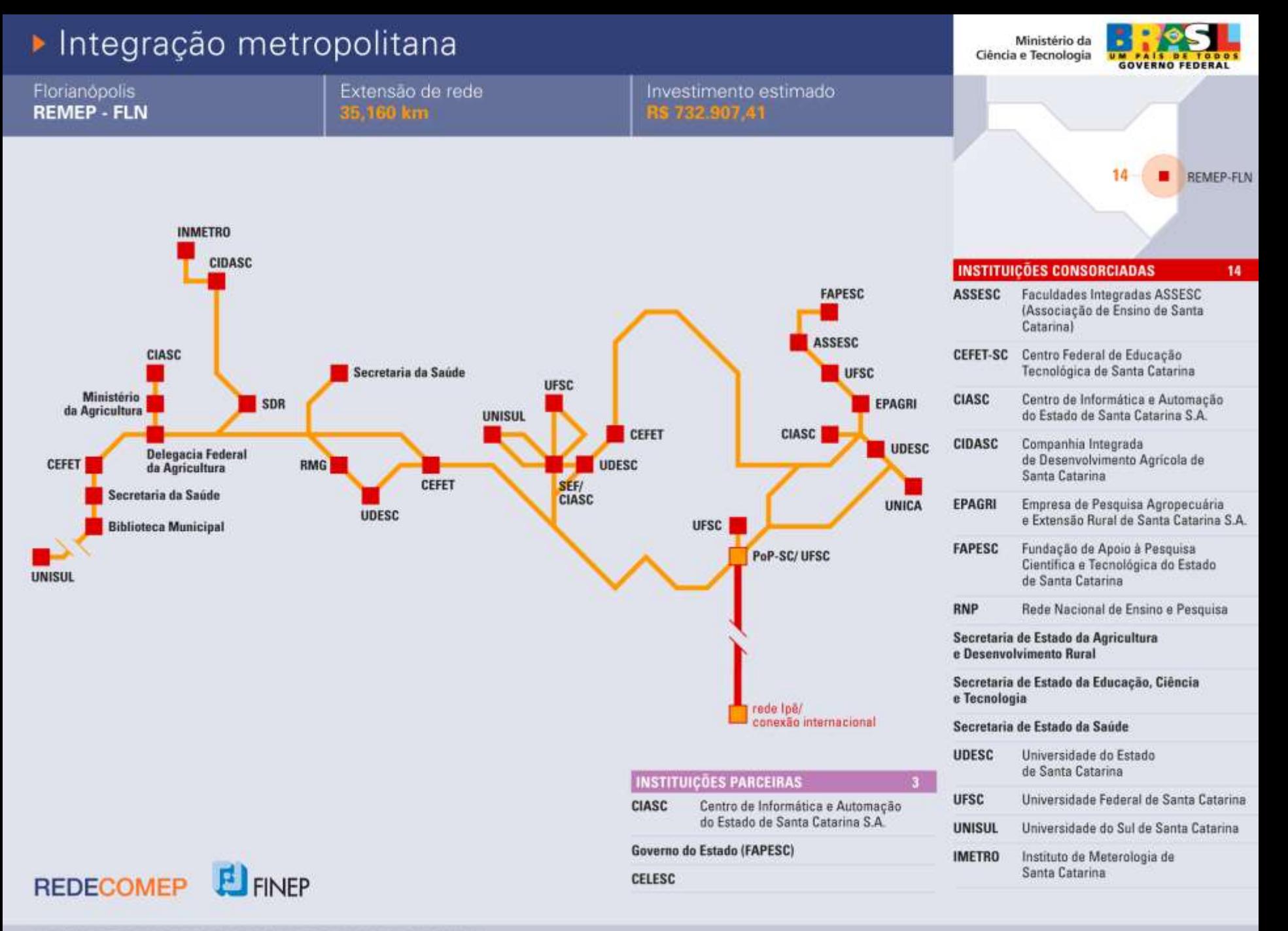

A EVOLUÇÃO DA REDE NACIONAL DE ENSINO E PESQUISA

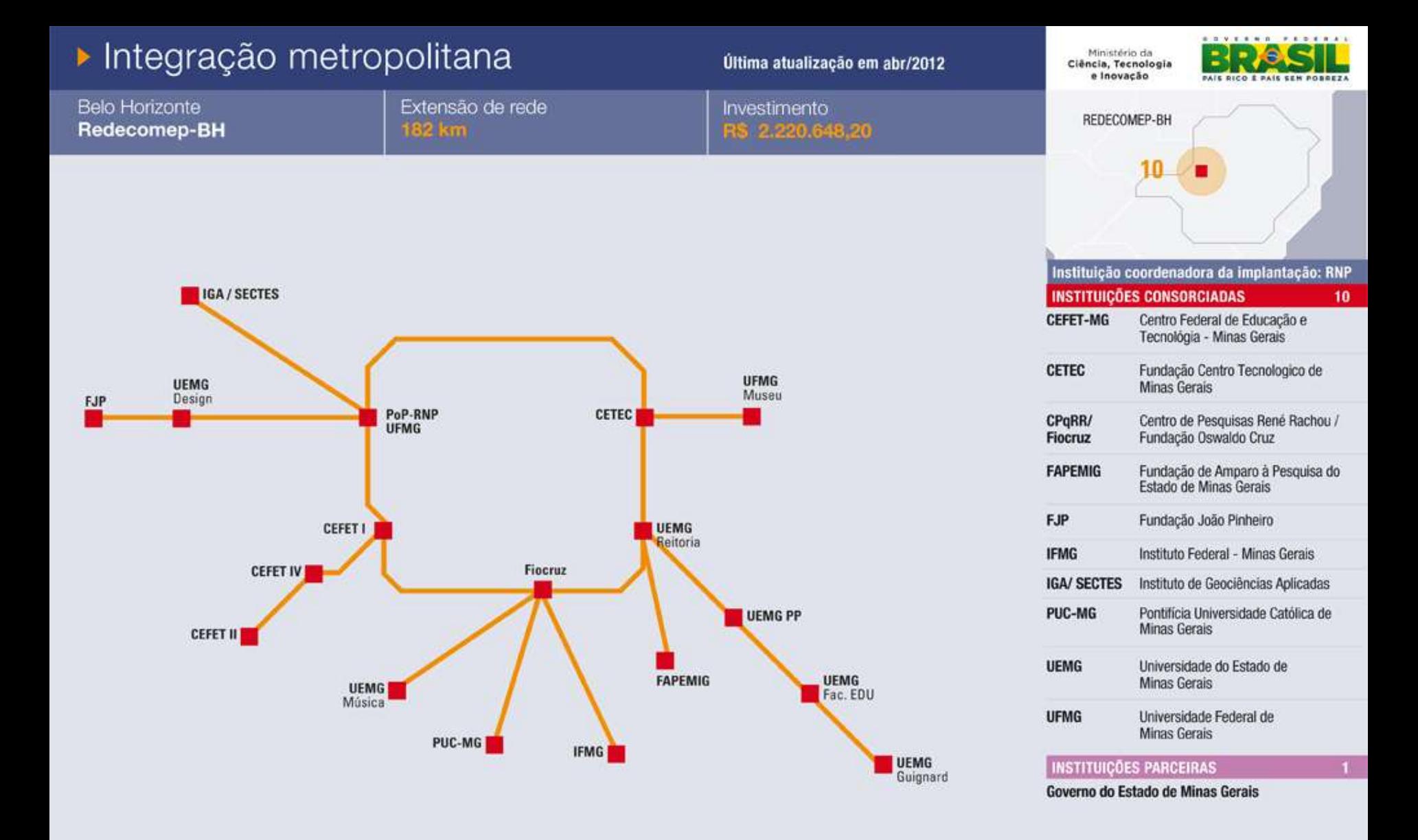

#### A EVOLUÇÃO DA REDE NACIONAL DE ENSINO E PESQUISA

**E** FINEP

**REDECOMEP** 

# **2007 – 2013 Redes em Operação**

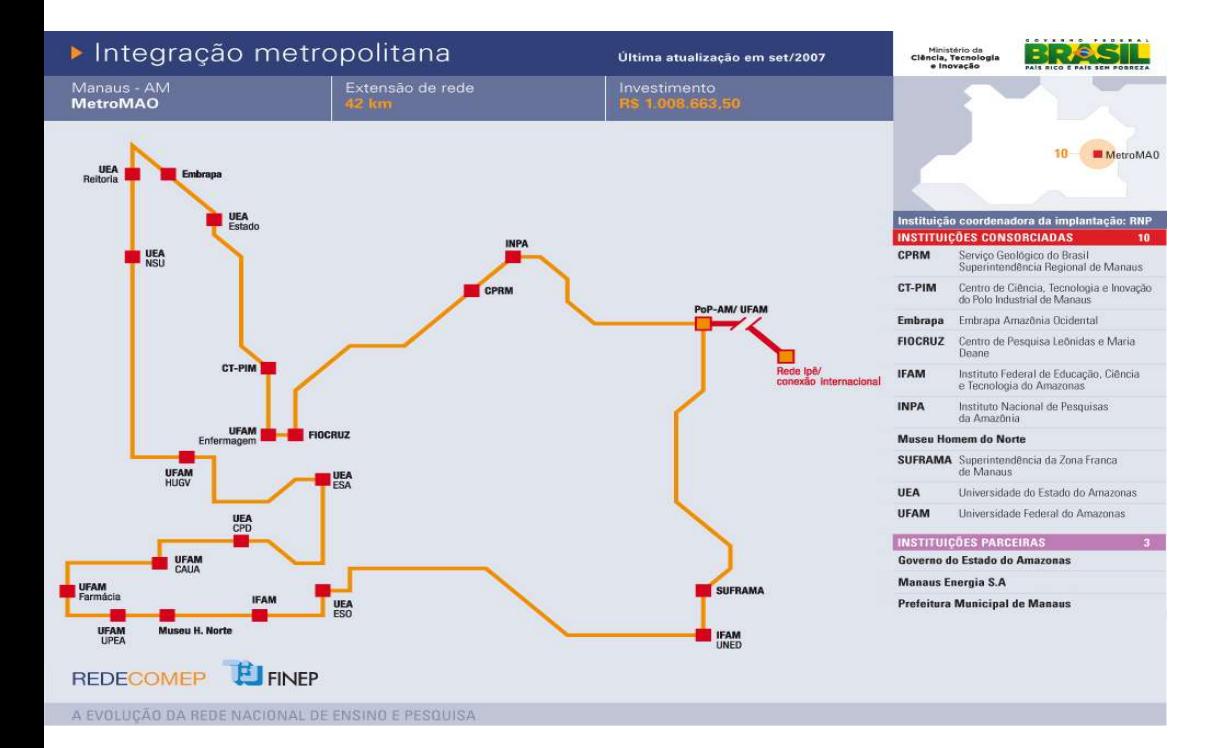

- Palmas MetroTins
- Teresina
- Maceió
- **Belém** MetroBel
- **Manaus** MetroMao
- **Vitória** MetroVIX
- **Florianópolis** Remep
- **Brasília** Giga Candanga
- **Natal** Giga Natal
- **São Paulo** Metro Sampa
- **Fortaleza** GigaFor
- **Macapá** MetroAP
- **Goiânia** MetroGyn
- **Campina Grande** MetroCG
- **Salvador** Remessa
- **Cuiabá** Pantaneira
- **Aracaju** MetroAju
- **Curitiba**
- **São Luis**
- **Rio Branco** RBMetroNet
- **Boa Vista** RedeBV
- **Campo Grande**
- **Porto Alegre** MetroPOA
- **Recife** Icone
- **Belo Horizonte** RedecomepBH

#### **Desdobramentos**

• **Cidades Digitais** 

Edital do MinCom para cidades digitais implantadas com infraestrutura óptica.

• **PTTs Metro**

Parcerias com NIC.br e Estados para implantação, operação e custeio.

• **Rede de Vídeoconferência para as Secretarias Estaduais de C&T**

Parceria com o CONSECTI.

• **Capilarização do PNBL**

Parceria com a Telebrás.

#### **Desdobramentos**

• **Cinemas Digitais** 

Parcerias com o MinC (Secret. do Áudio-visual) e universidades.

• **Plataforma de distribuição de mídias digitais**

Parceria com a EBC.

• **Metodologia para projeto de implantação de redes ópticas metropolitanas**

#### Integração regional e global da RNP

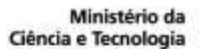

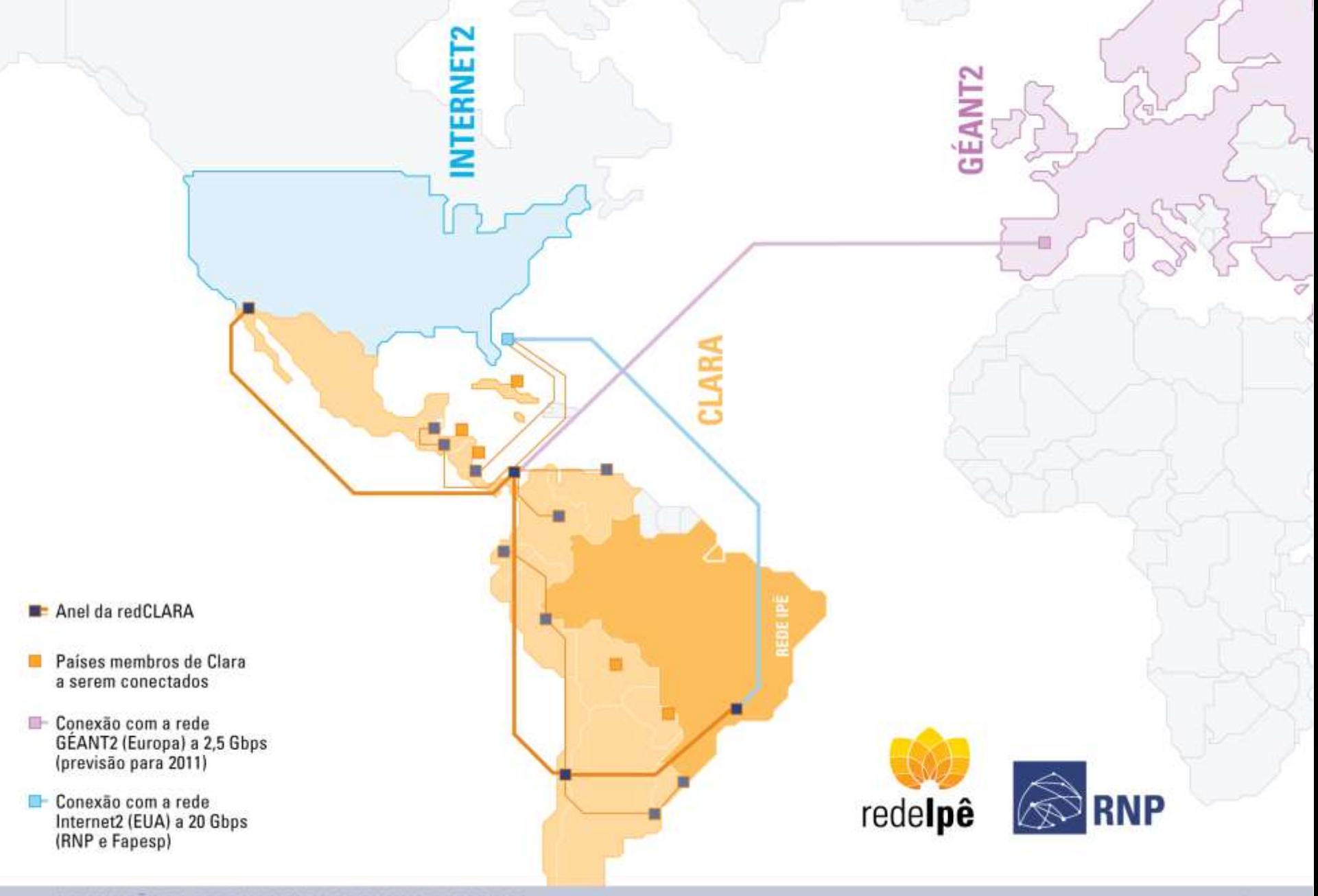

Redes Comunitárias de Educação e Pesquisa

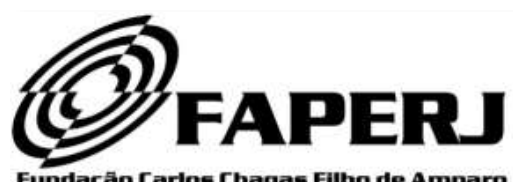

Fundação Carlos Chagas Filho de Amparo à Pesquisa do Estado do Rio de Janeiro

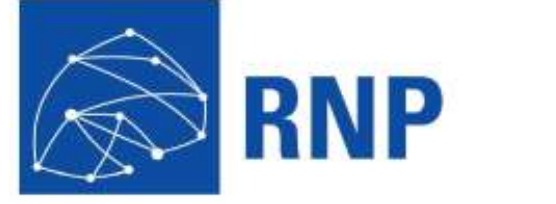

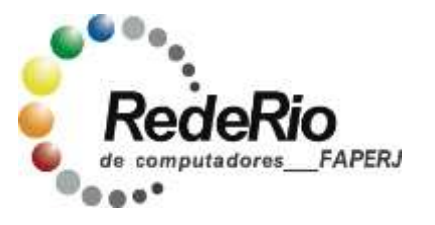

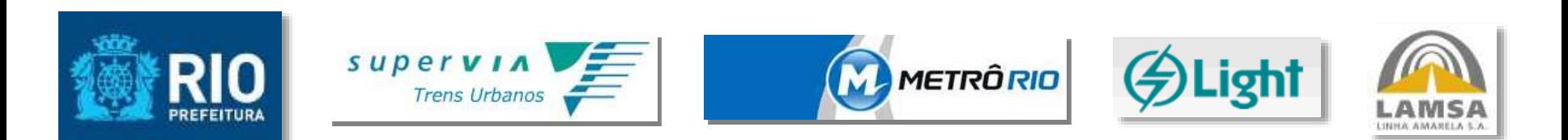

#### *Coordenação Técnica REDE-RIO METROPOLITANA*

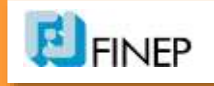

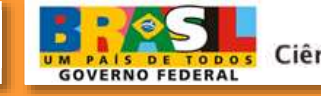

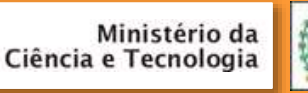

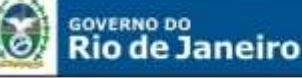

**SECRETARIA DE CIÊNCIA E TECNOLOGIA** 

23 *Nov 2014*

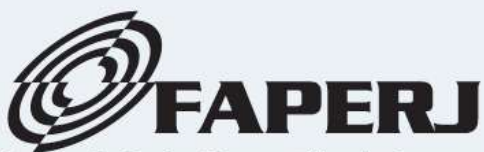

Fundação Carlos Chagas Filho de Amparo à Pesquisa do Estado do Rio de Janeiro

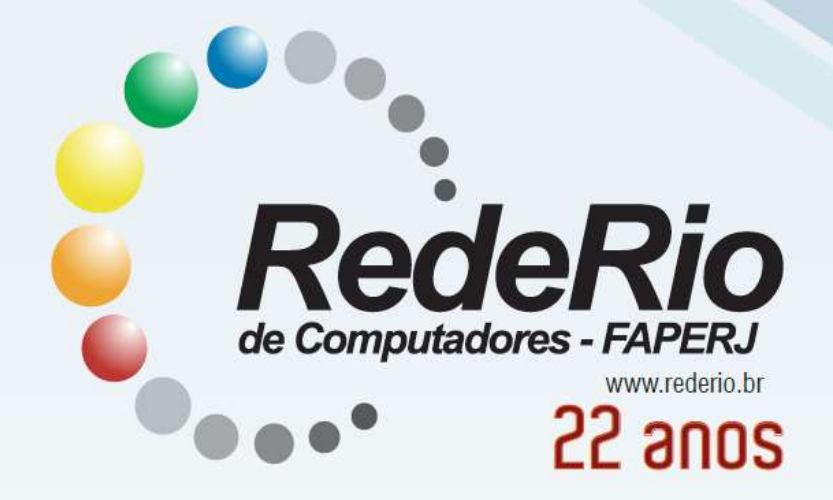

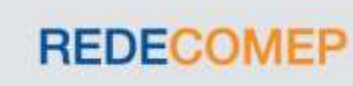

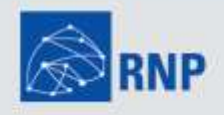

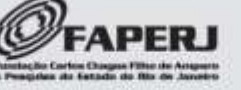

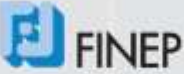

Ministério da Ciência, Tecnologia e Inovação

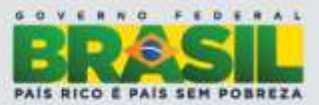

#### *Linha do Tempo – Evolução das Redes Acadêmicas / Rede-Rio 1987 -- Primeiras experiências com BITNET / Internet no Brasil (link UFRJ e UCLA) 1989 -- Criação da RNP pelo MCT -- Projeto da FAPERJ cria a REDE-Rio, integrando 10 instituições com "backbone" e canal internacional próprio a 64 Kbps 1992 -- Apoio à Rio-92/ONU (Rio-Centro)* **1994**  $\bigcirc$  -- Transmissão em Multi -- 256 Kbps no "backbore" **E 256 Kbps no canal internacional internacional internacional internacional internacional internacional internacional internacional internacional internacional internacional internacional inter** *1995 -- Videoconferência entre Brasil, EUA e Europa – Abertura da CHEP 95* CASA **1996**  $\bigcirc$  -- **2Mbps** no "backbone" *-- Anel de fibra-ótica (AT 1999 2003 -- Teste DWDM no Backbone (3 s) – Instrumentação Remota2005 -- "Backbone" a 1 Gbps* **2007 --** *Kick-off* **do Projeto Redecomep-Rio Community Prefectura do Rio - RE** *Prefeitura do Rio – RE*<br>Dezembro de 2003 *2014 -- Implantação da Redecomep-Rio.*

# **Ensaios Iniciais (2006)**

# **Mapeamento das Instituições que seriam ligadas a rede**'Google<sup>.</sup>

1124411141111114

#### **Rede-Acadêmica – Rio de Janeiro**

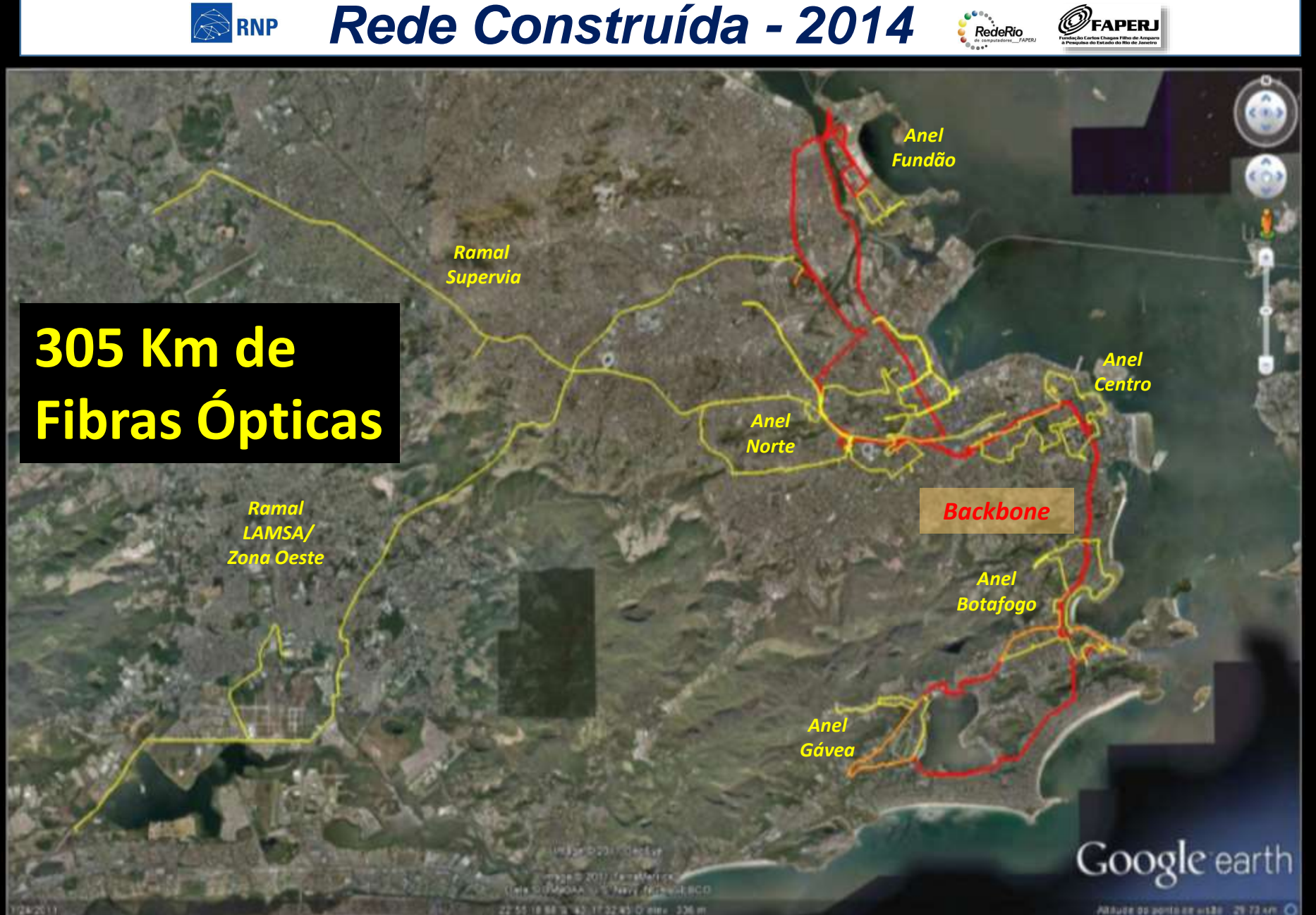

ARAUGE DE administration - 29 73 AP 0

#### REDECOMEP-RIO

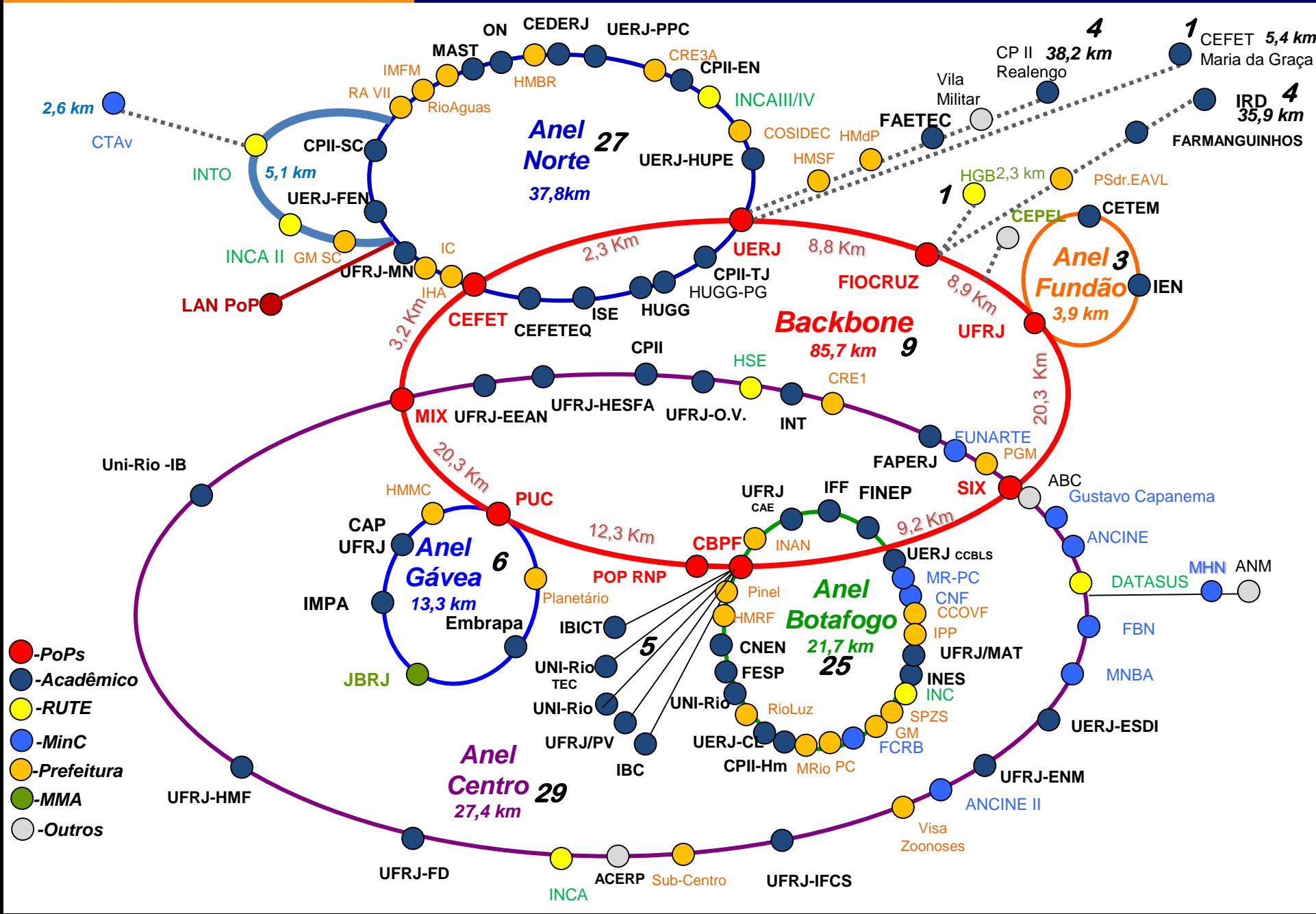

#### **Rede-Acadêmica – Rio de Janeiro**

#### *A Rede Rio Metropolitana em Números:*

- **1. Backbone Central : 88 km**
- **2. Anel Norte : 32 km**
- **3. Anel Sul (Botafogo) : 19 km**
- **4. Anel Sul (Gávea) : 12 km**
- **5. Anel Centro : 29 km**
- **6. Anel Ilha do Fundão: 4 km**
- **7. Radial Supervia : 35 km**
- **8. Radial Z. Oeste : 32 km**
- **9. Outros Radiais: 10 km**

**10. Derivações Institucionais: 41 km**

# **Total : 305 km**

**85 Acadêmicos 28 Prefeitura 31 Metro 2 Supervia**

**Total: 146** 

#### **Rede-Acadêmica – Rio de Janeiro**

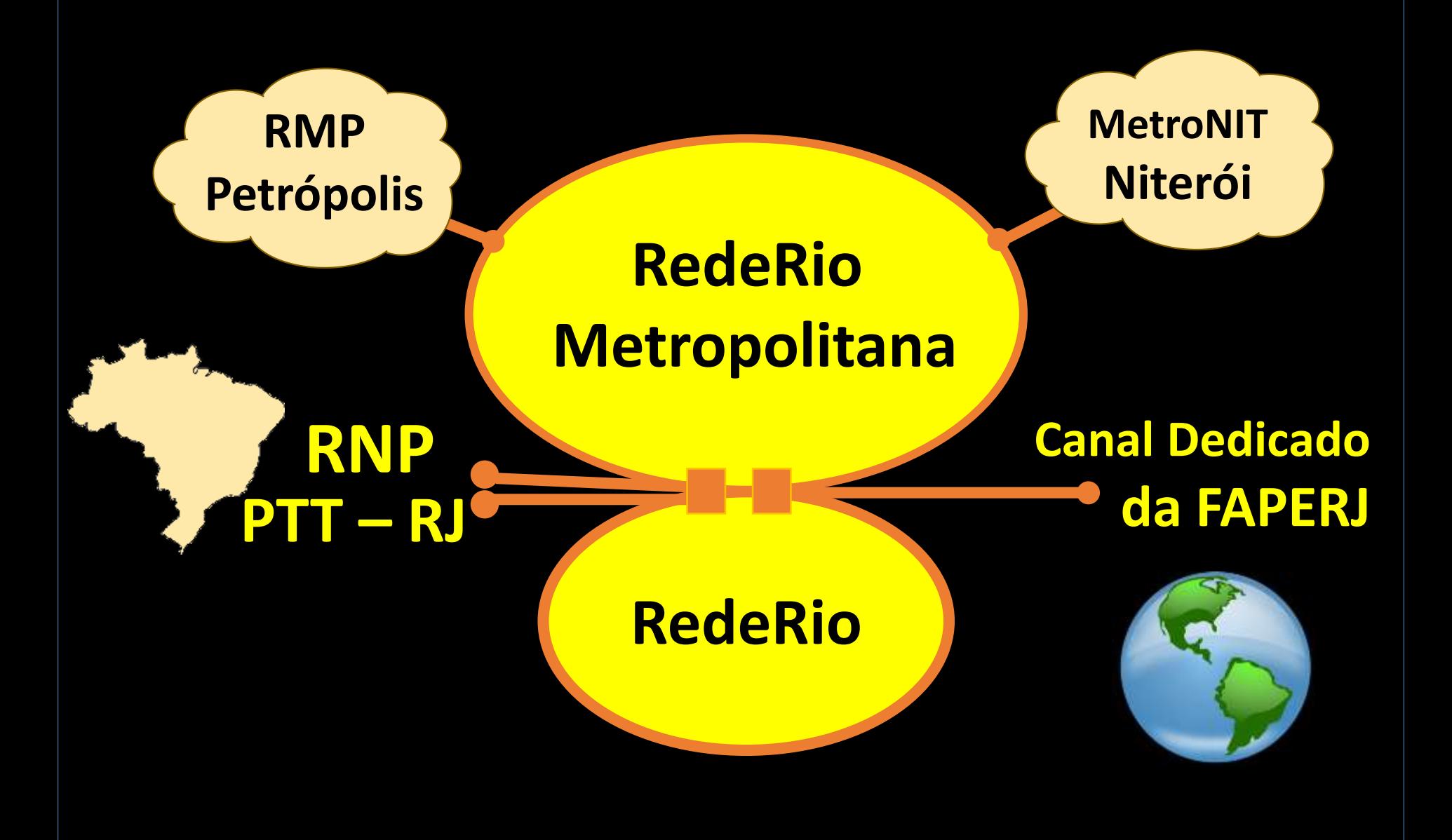

#### **Rede-Acadêmica – Rio de Janeiro**

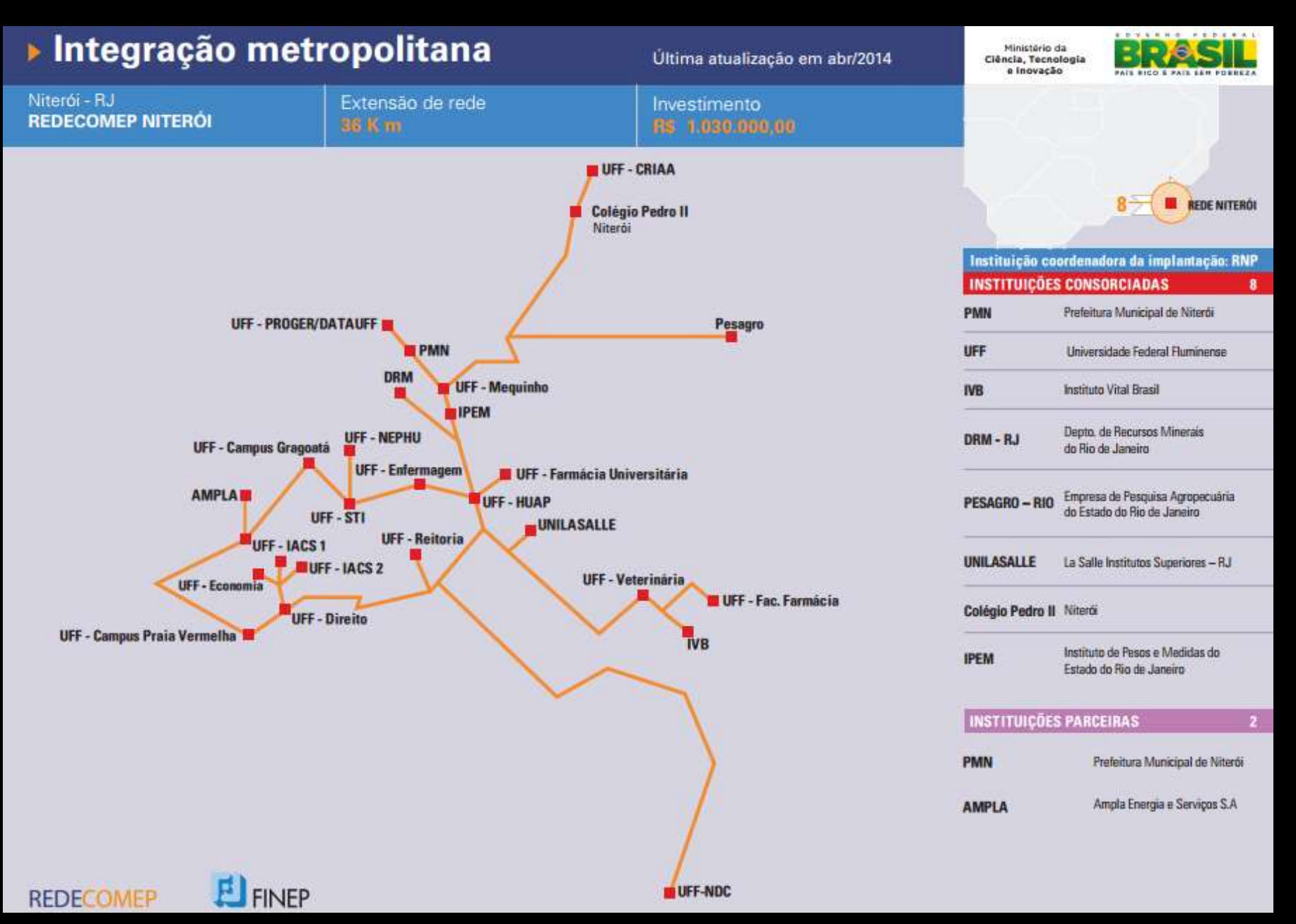

#### **Caixa REDECOMEP - ANEL ZONA SUL**

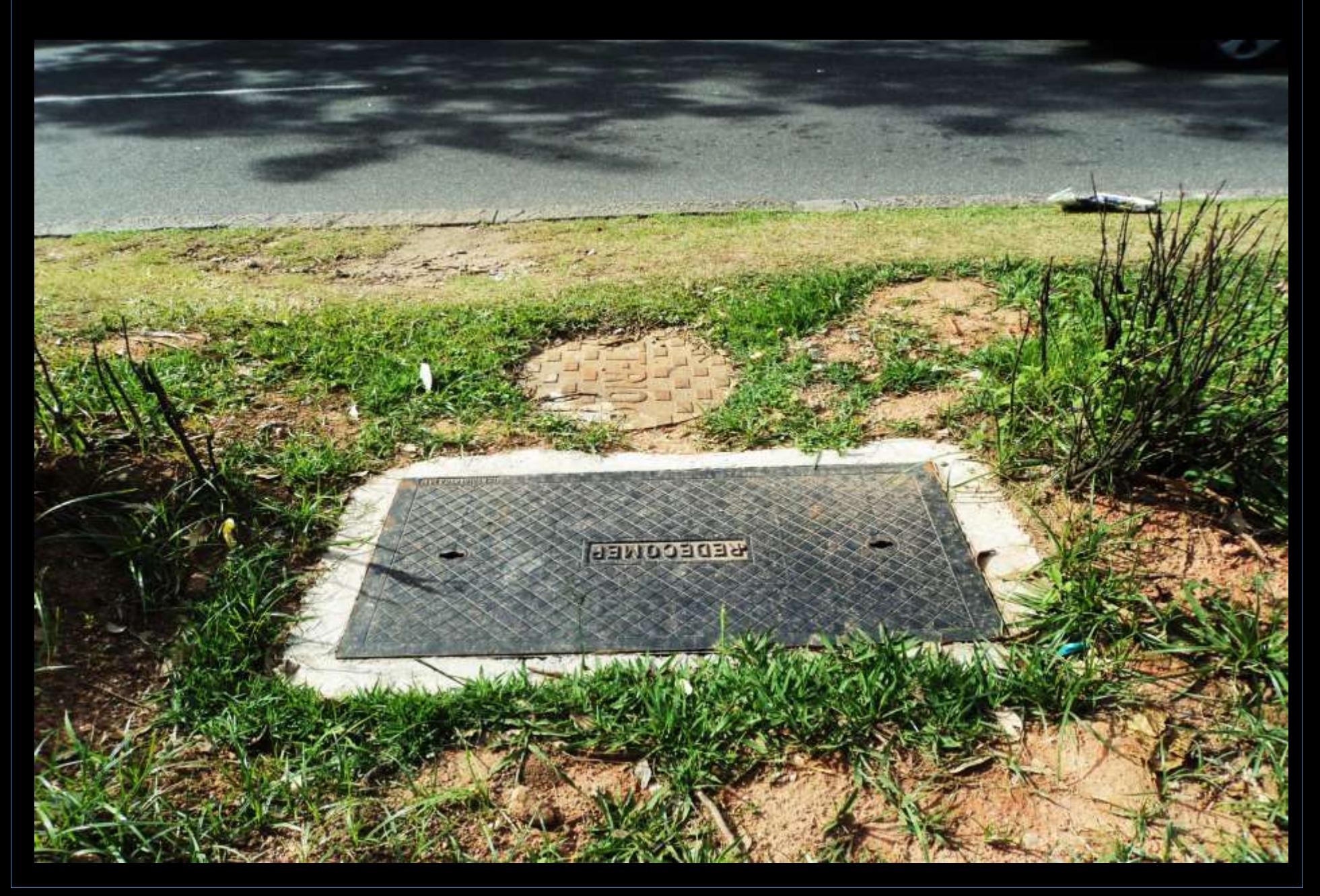

#### *Rede Acadêmica*

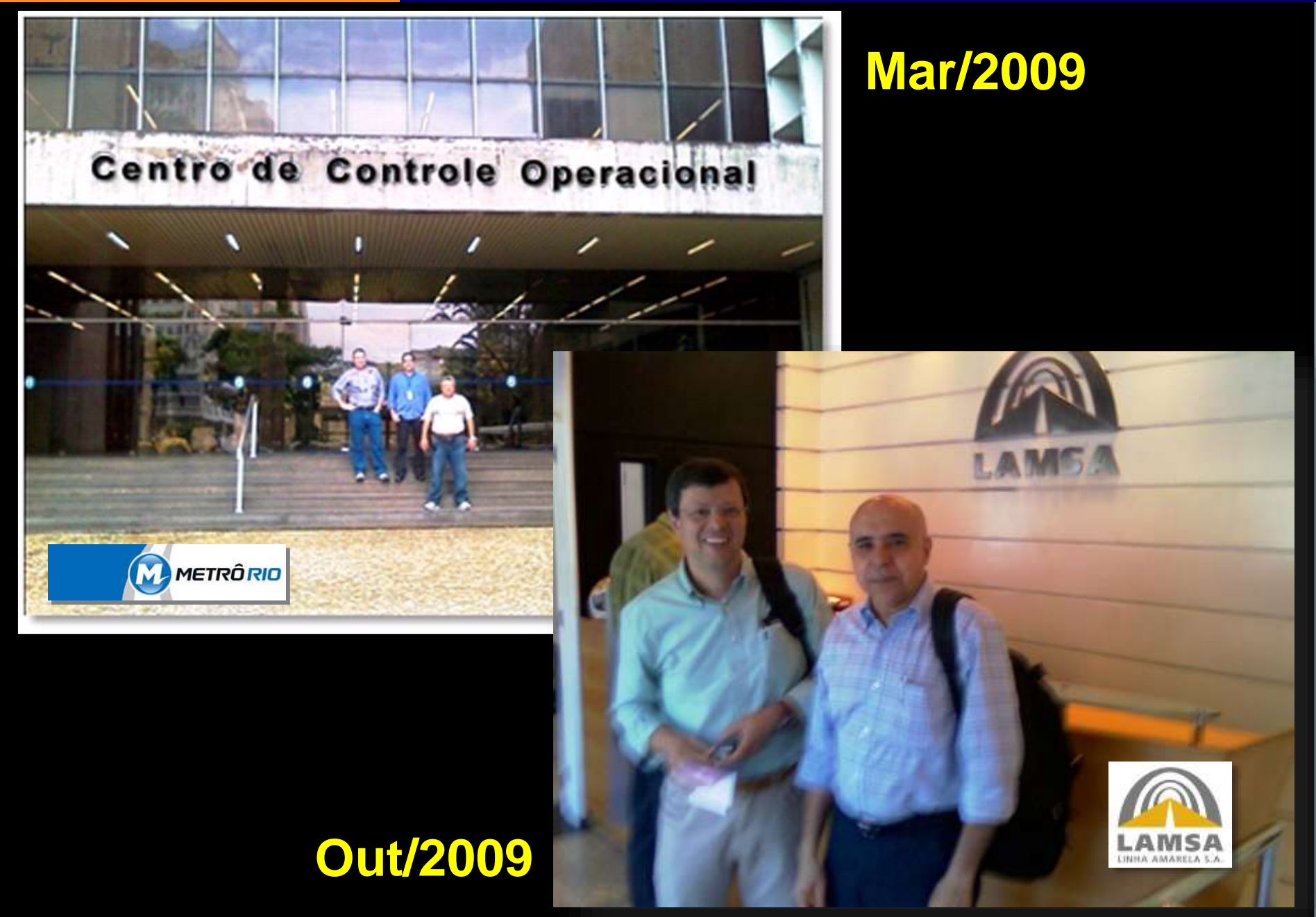

#### Rede Acadêmica

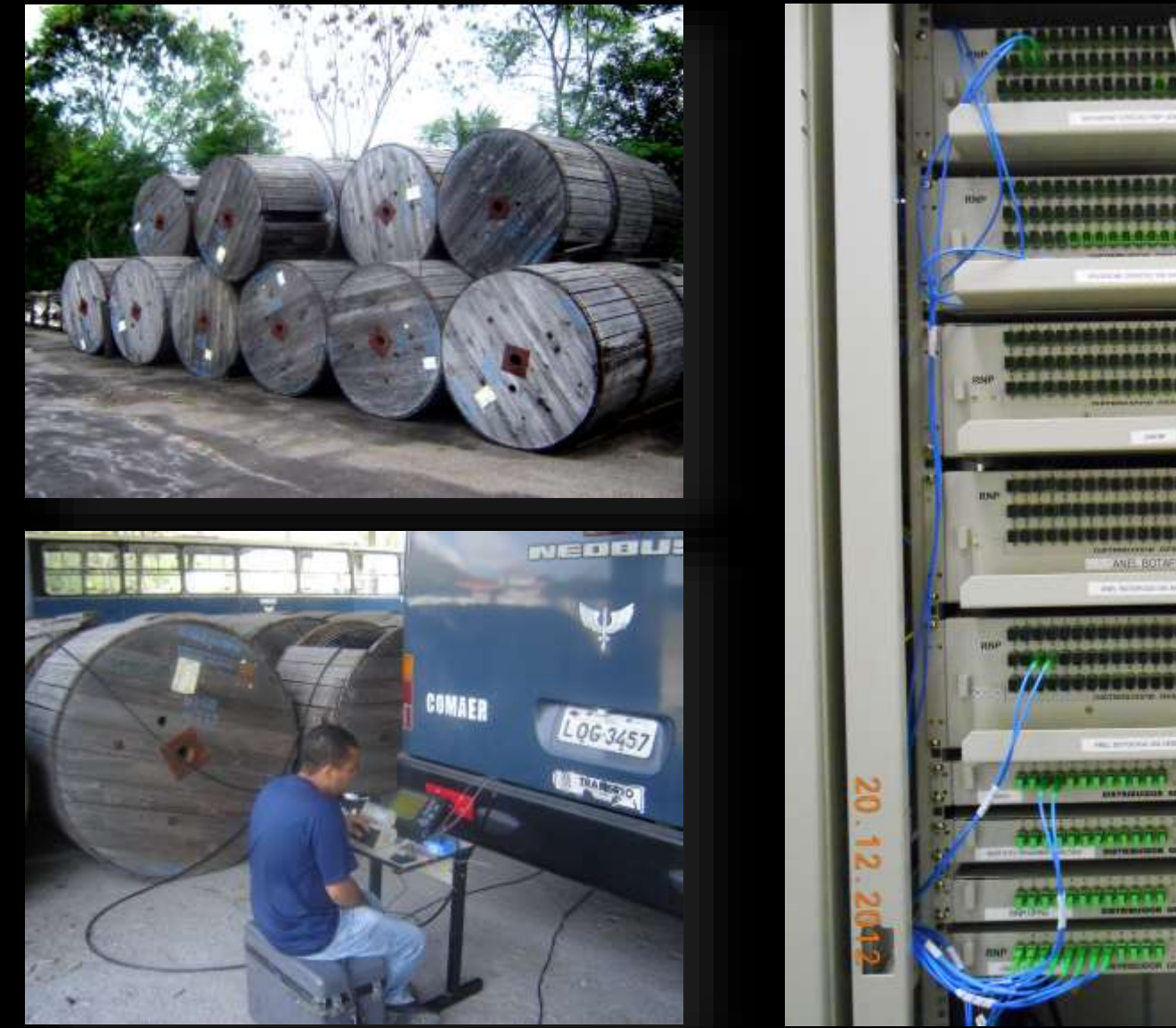

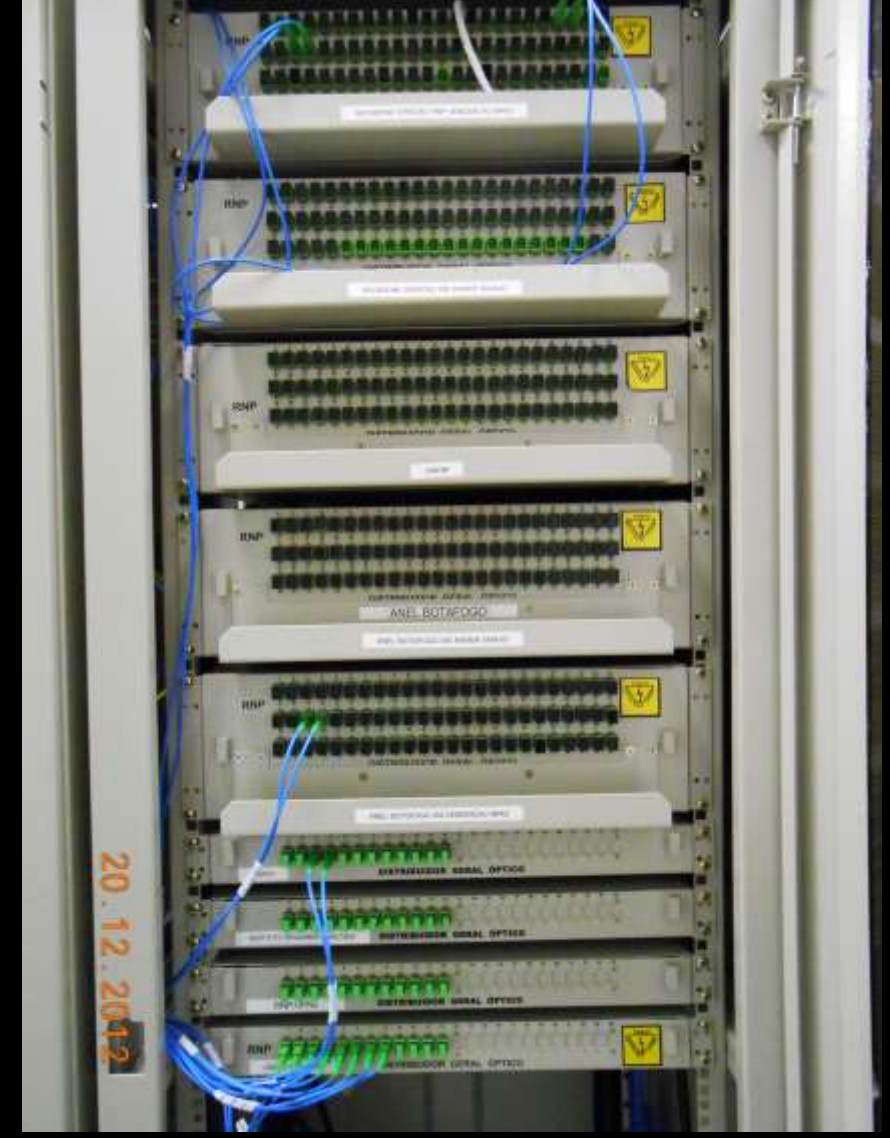

**Estoque no ON/MCTI e FIOCRUZ/MS e UNIFA/MD**

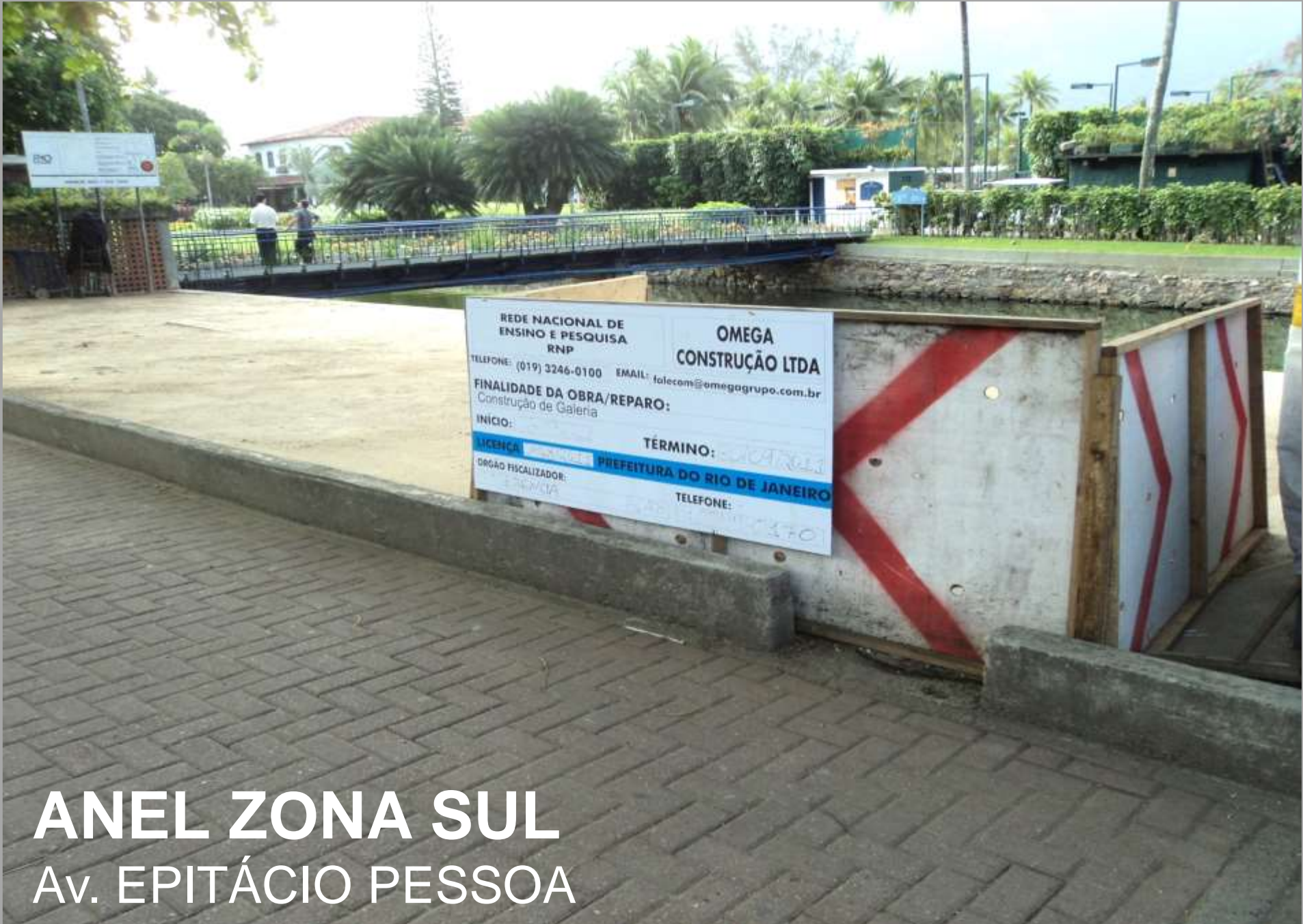

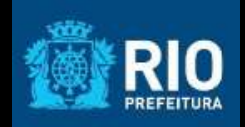

## Atividades na Linha Vermelha

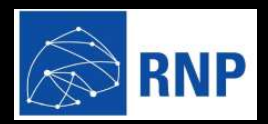

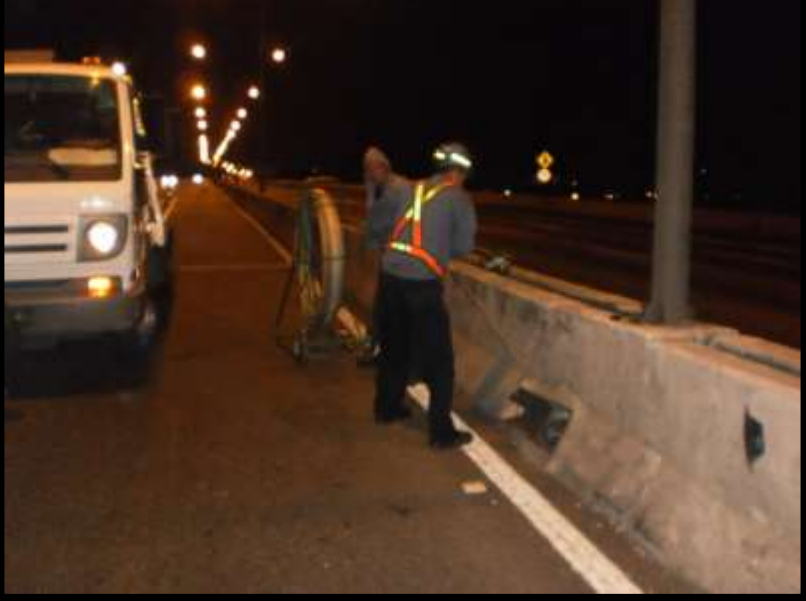

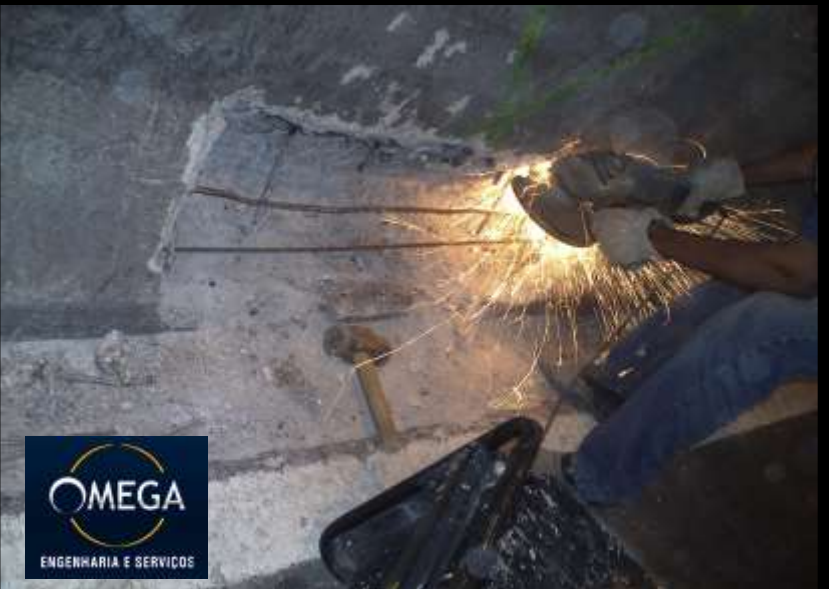

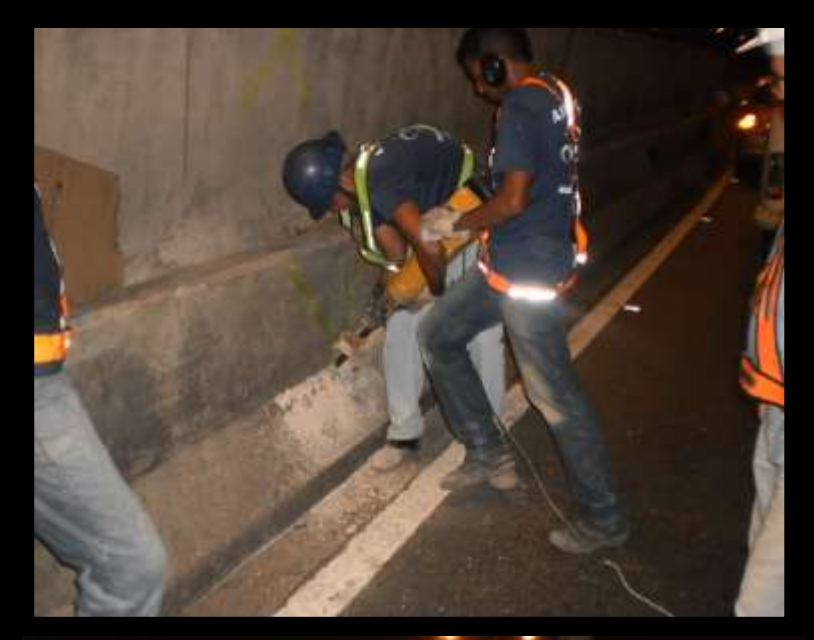

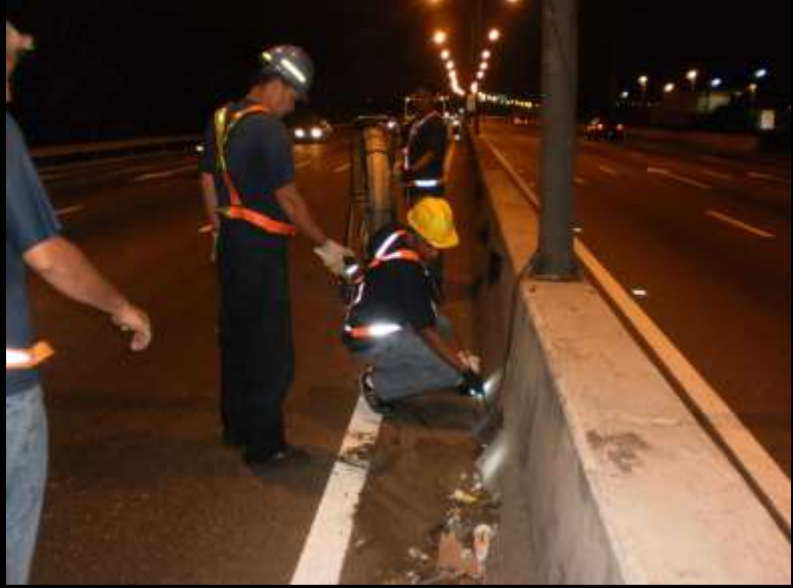

## Construção da Rede

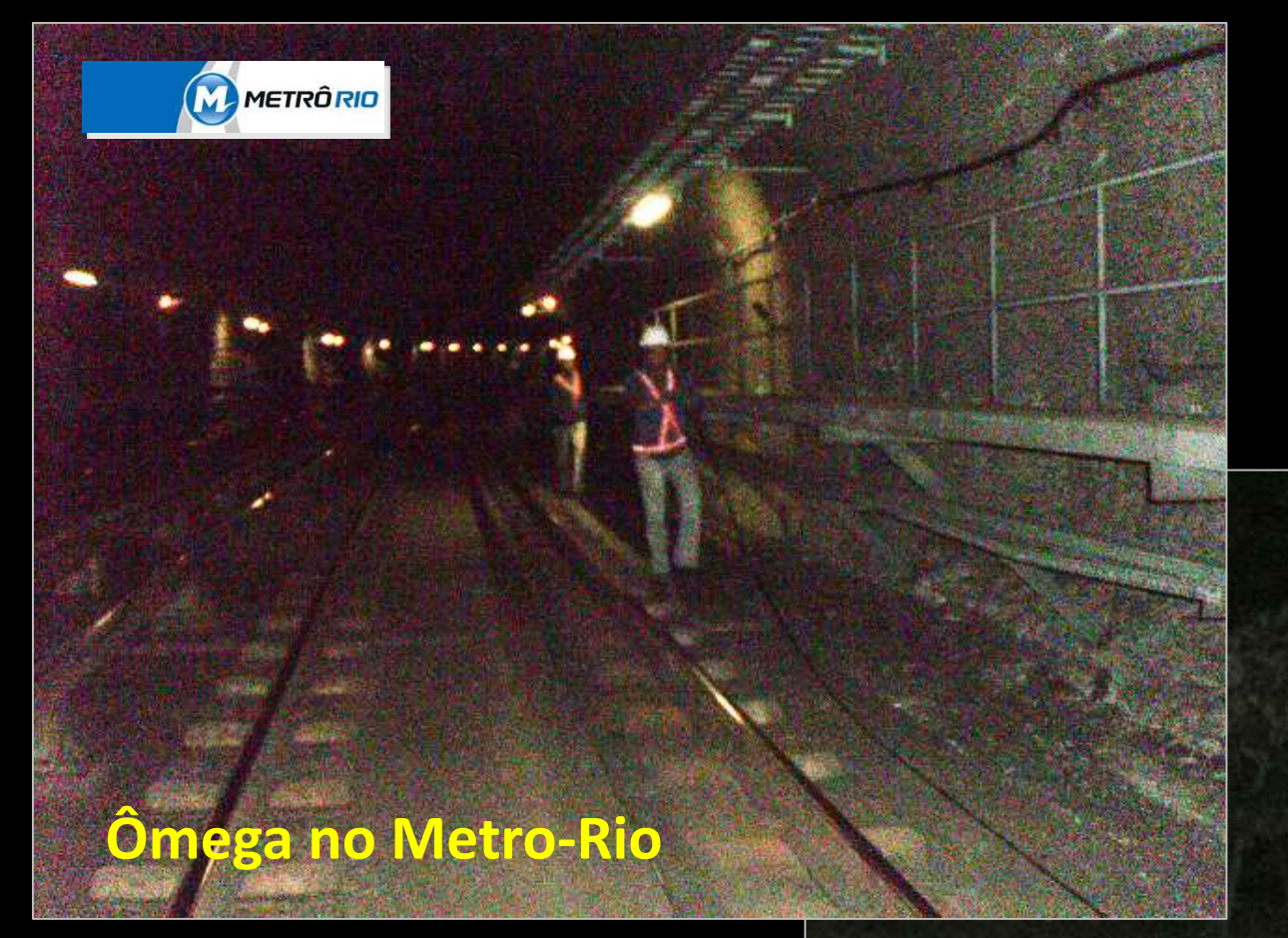

#### **Ômega na Supervia**

supervin

Trens Urbanos

# Construção da Rede

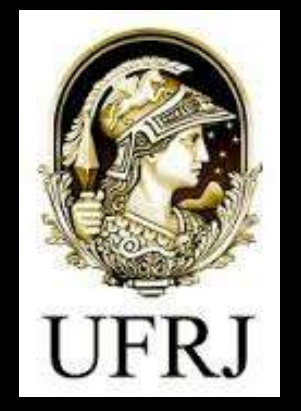

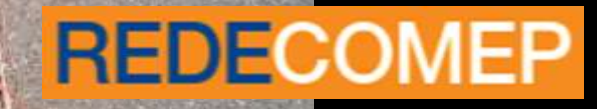

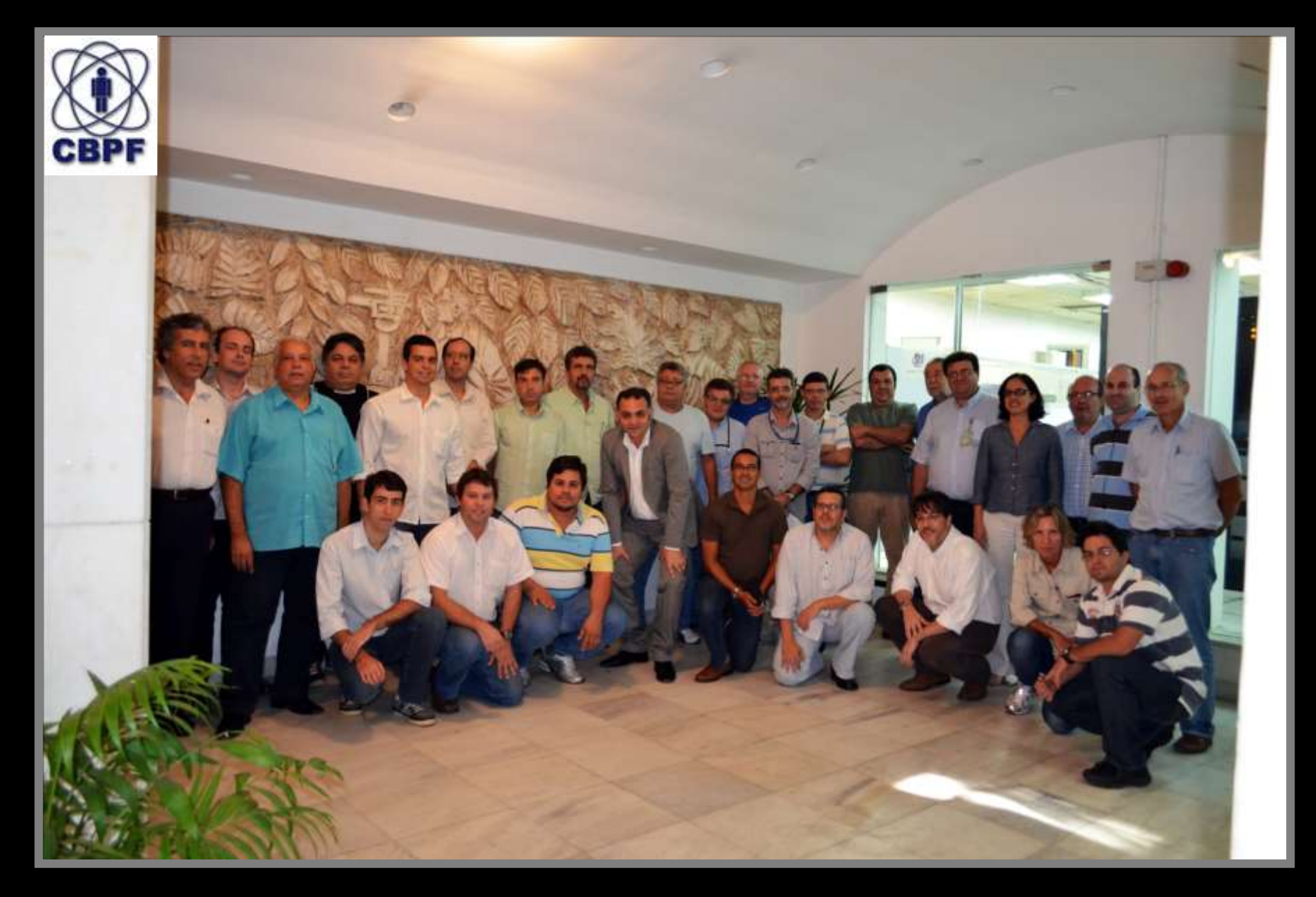

#### **Reunião de Coordenação Técnica: Maio de 2012**

MINISTÉRIO DA

CULTURA

#### **Rede-Acadêmica – Rio de Janeiro**

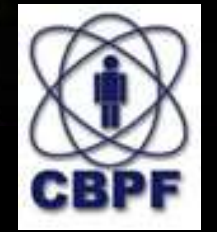

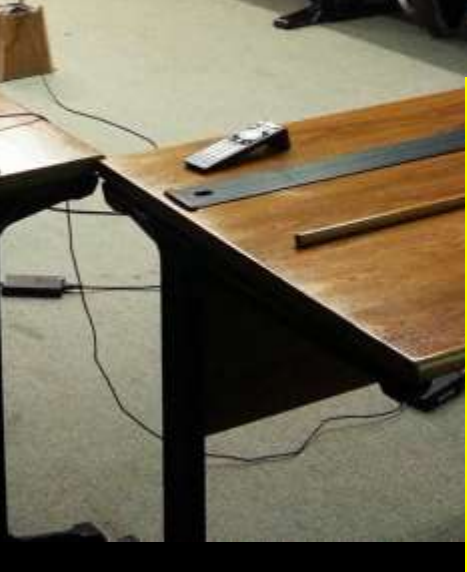

- **1. CTAv**
- **2. Biblioteca Nacional**
- **3. Casa Rui Barbosa**
- **4. Funarte - Ed. G. Capanema**
- **5. Funarte - CEDOC**
- **6. Centro Nacional do Folclore**
- **7. Museu Histórico Nacional**
- **8. Museu Nac. de Belas Artes**
- **9. Museu da República**
- **10. Sec. de Pol. Culturais/MinC 28/2/2013 11. IBRAM Rio**
	-

## **Rede Acadêmica**

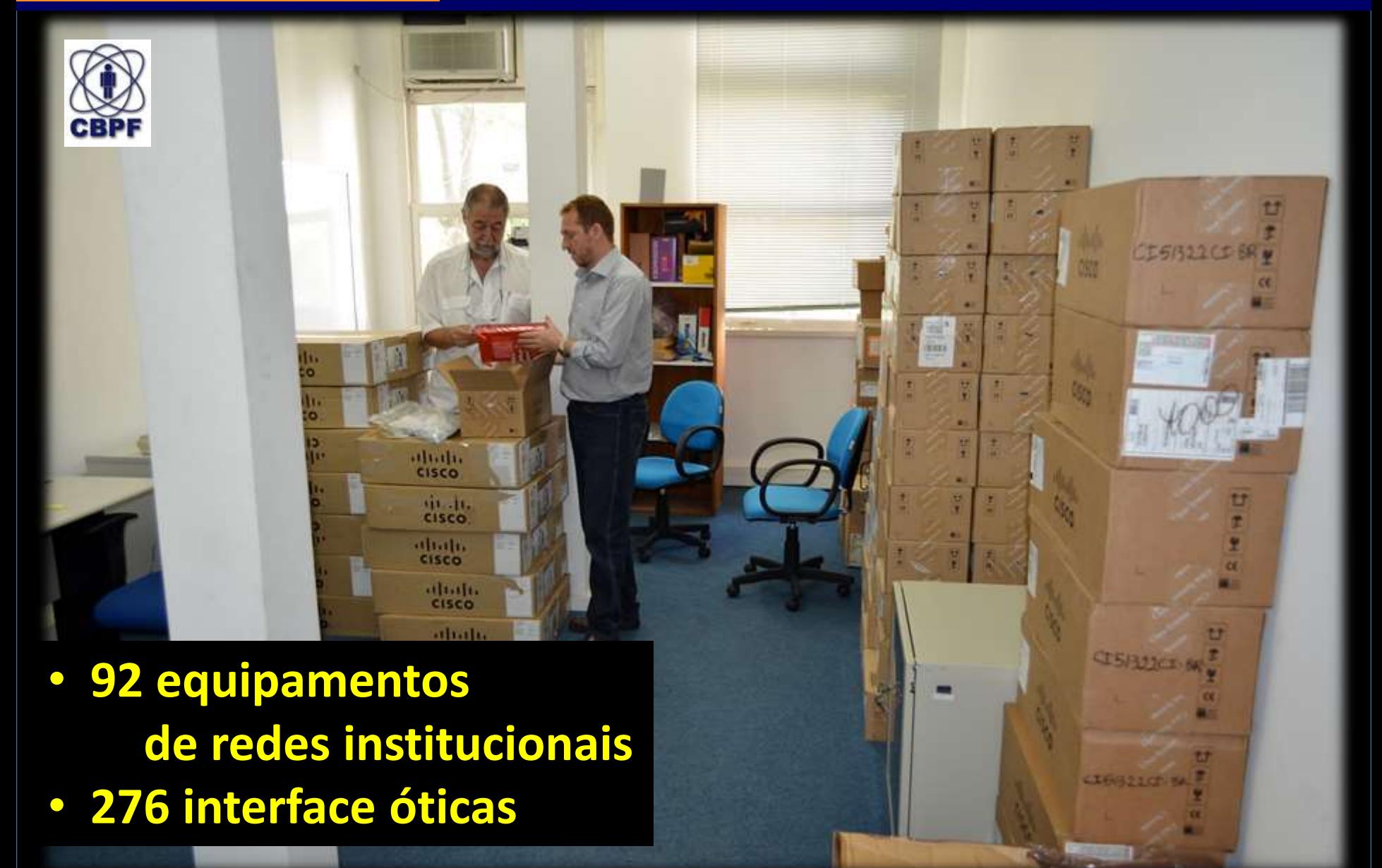

*Equipamentos da Redecomep-Rio no CBPF (14.06.2012)*

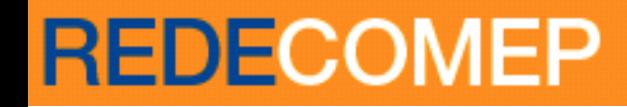

#### Equipamentos Institucionais

#### ME-3600X-24FS-M ME-3400EG-2CS-A

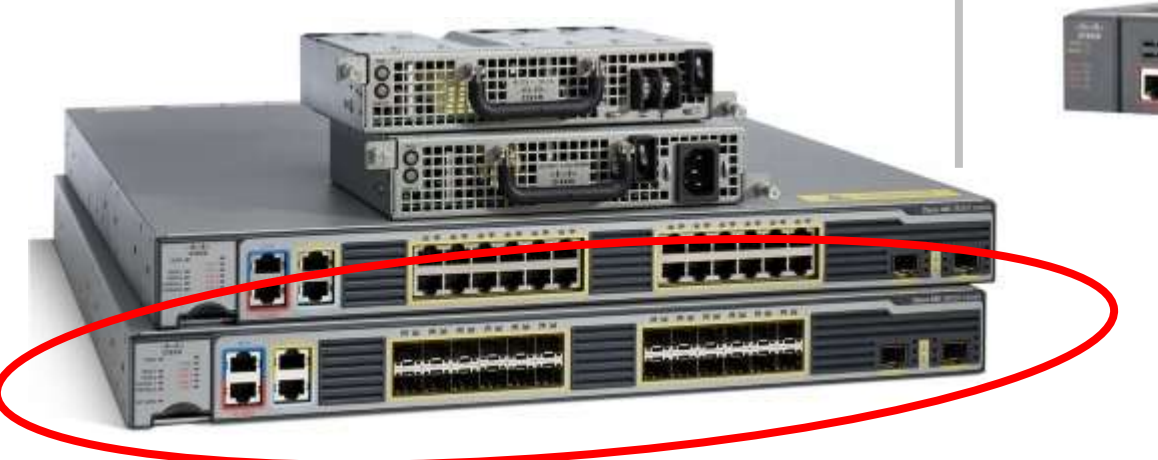

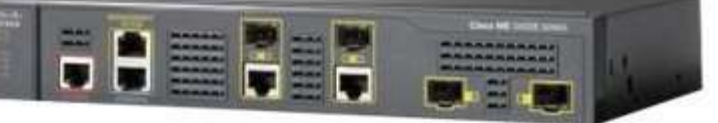

#### 1Gbps

#### *Rede Acadêmica*

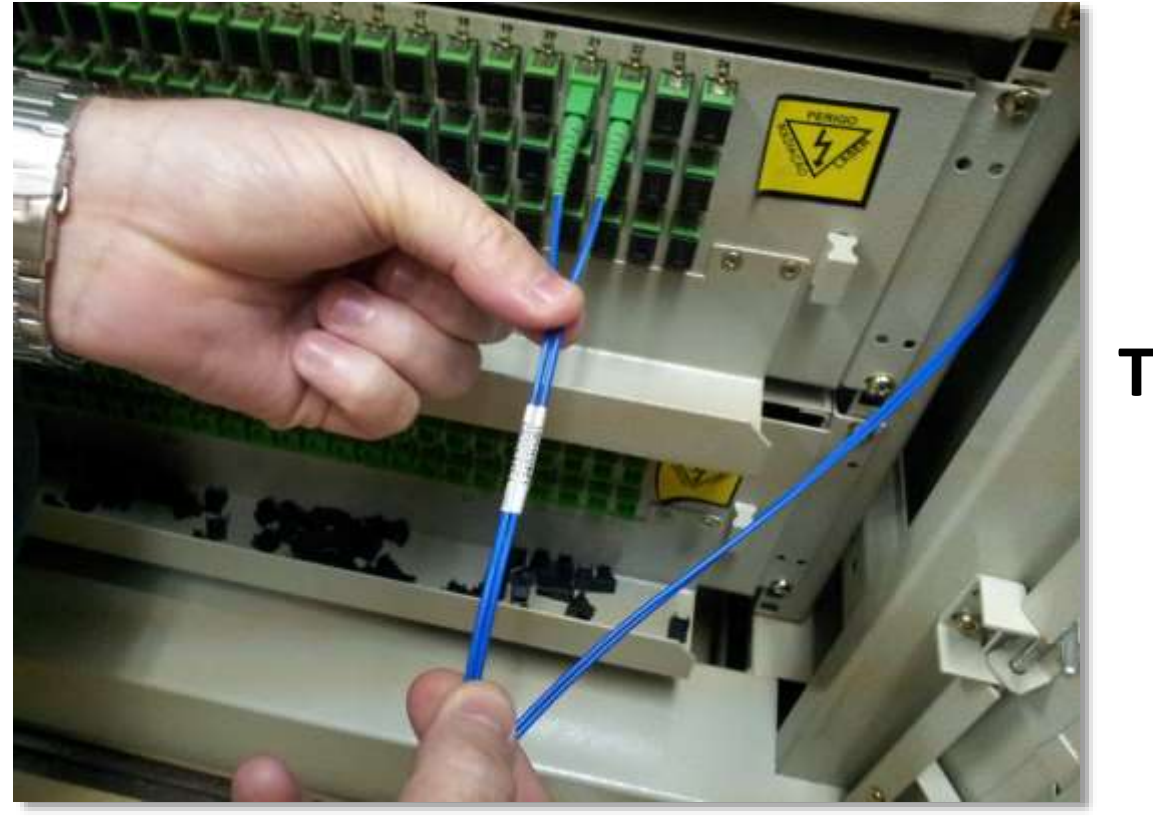

# **1º Tráfego**

#### **Trecho: CBPF-RNP-PUC 16/05/2012**

## **Rede entra na Fase Experimental**

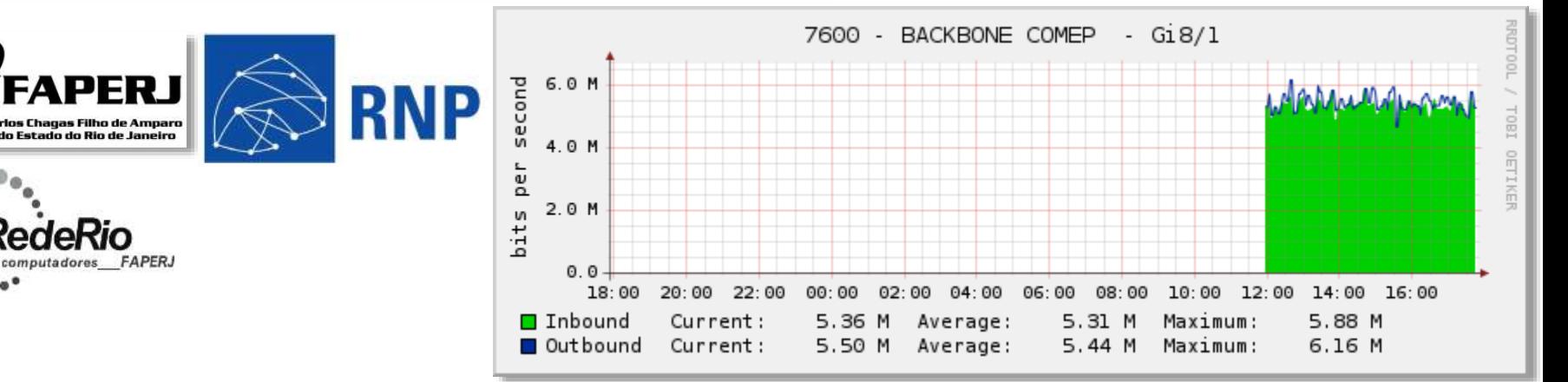

#### Rede-Acadêmica – Rio de Janeiro

 $\mathbf{1}$  or

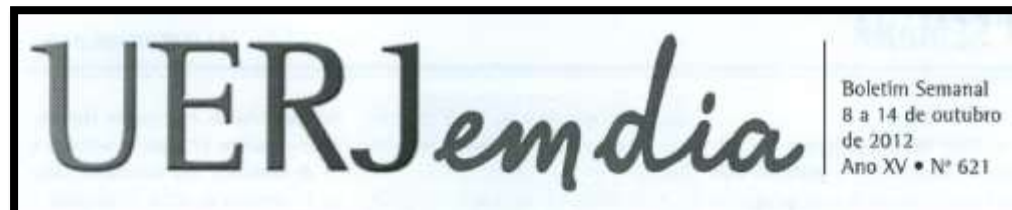

#### UERJ adere à Redecomep e terá internet com 1Gbps de velocidade

Começou a ser implantado na UERJ, no dia 4 de outubro. o ponto de presença (PoP) da Redecomep (Redes Comunitárias de Educação e Pesquisa). que irá melhorar o acesso à internet e reduzir o custo de conexão por meio da instalação de redes metropolitanas comunitárias. O projeto, baseado em iniciativa do Ministério da Ciência e Tecnologia, está sendo viabilizado pela Faperj, pela RedeRio e pela Organização Social RNP.

Com a inserção da UERJ na Redecomen, a instituição passa a abrigar uma estrutura baseada em redes de fibra ótica e se constituir como um ponto

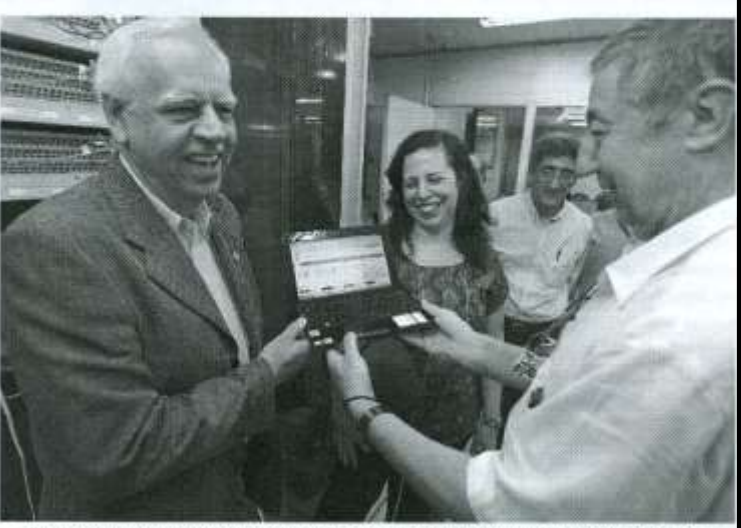

Implantação do ponto de presença da Redecomep reuma a Vice-reitar Paulo Roberto Valgota e especialistos da área na Universidade

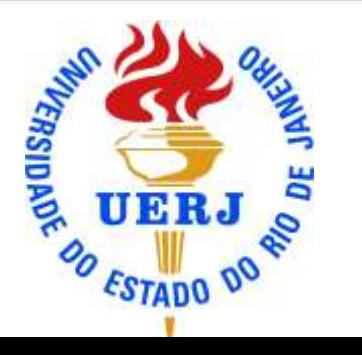

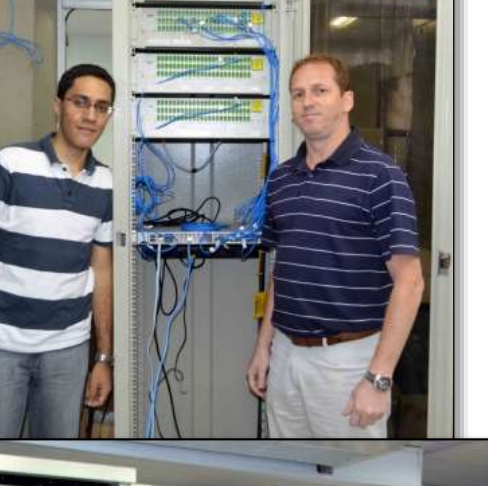

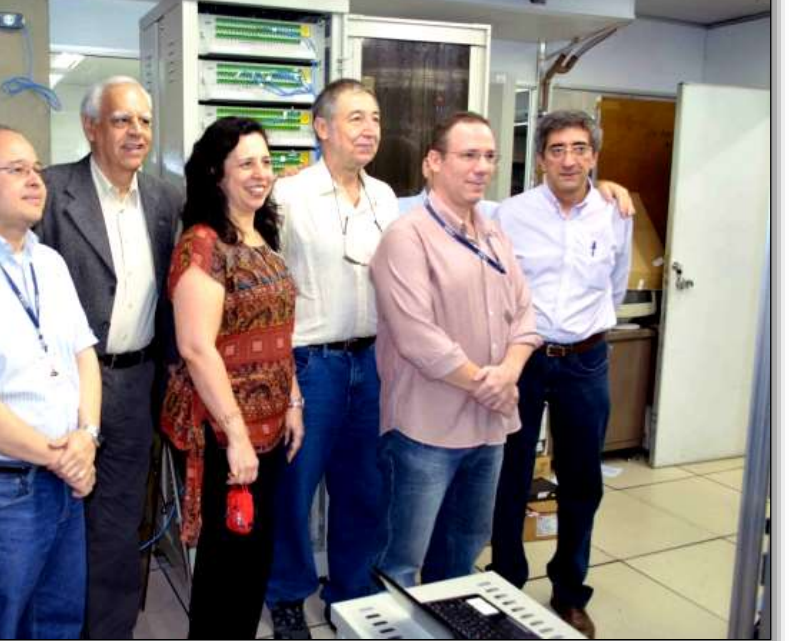

#### *Rede-Acadêmica – Rio de Janeiro*

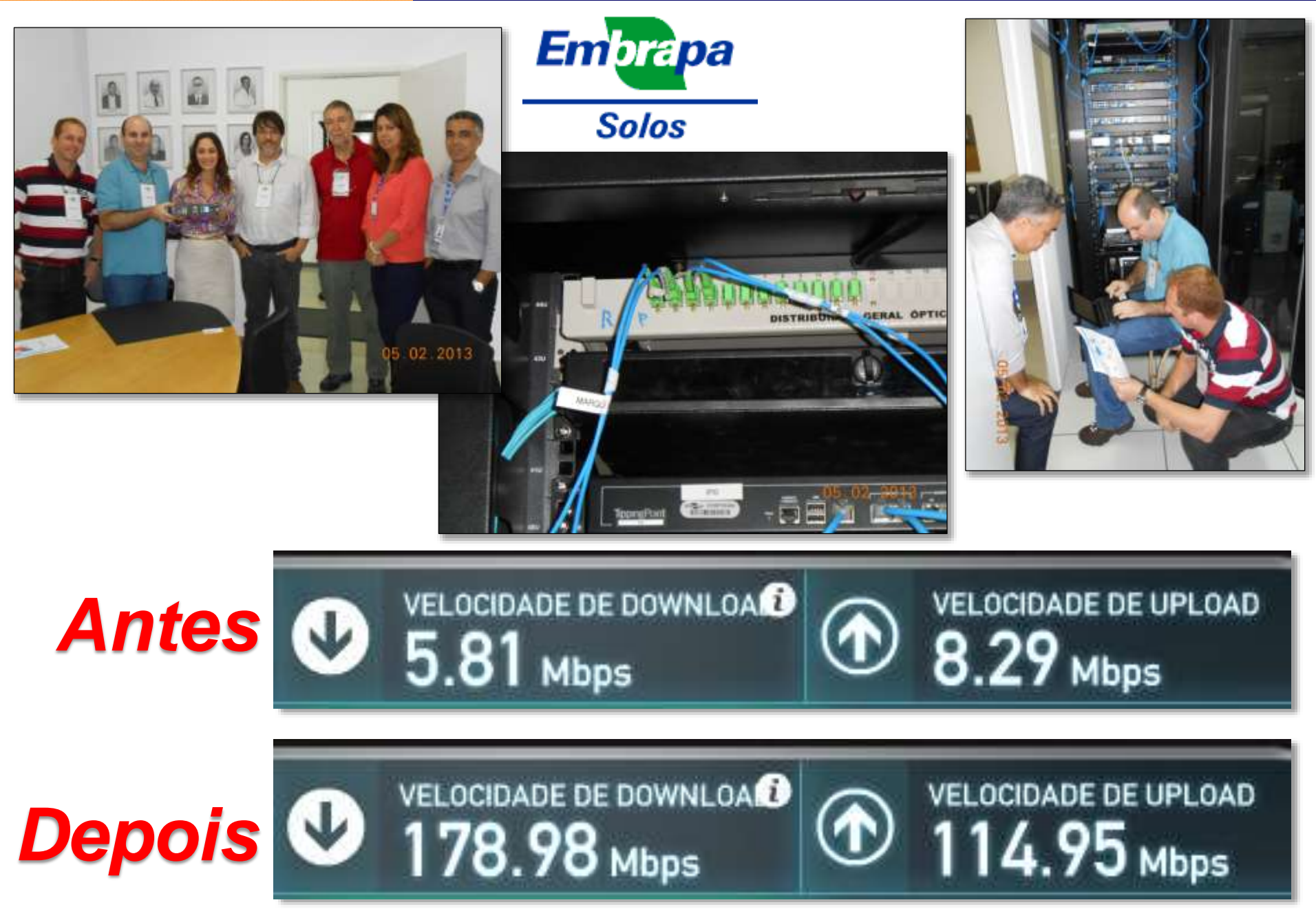

#### Rede-Acadêmica – Rio de Janeiro

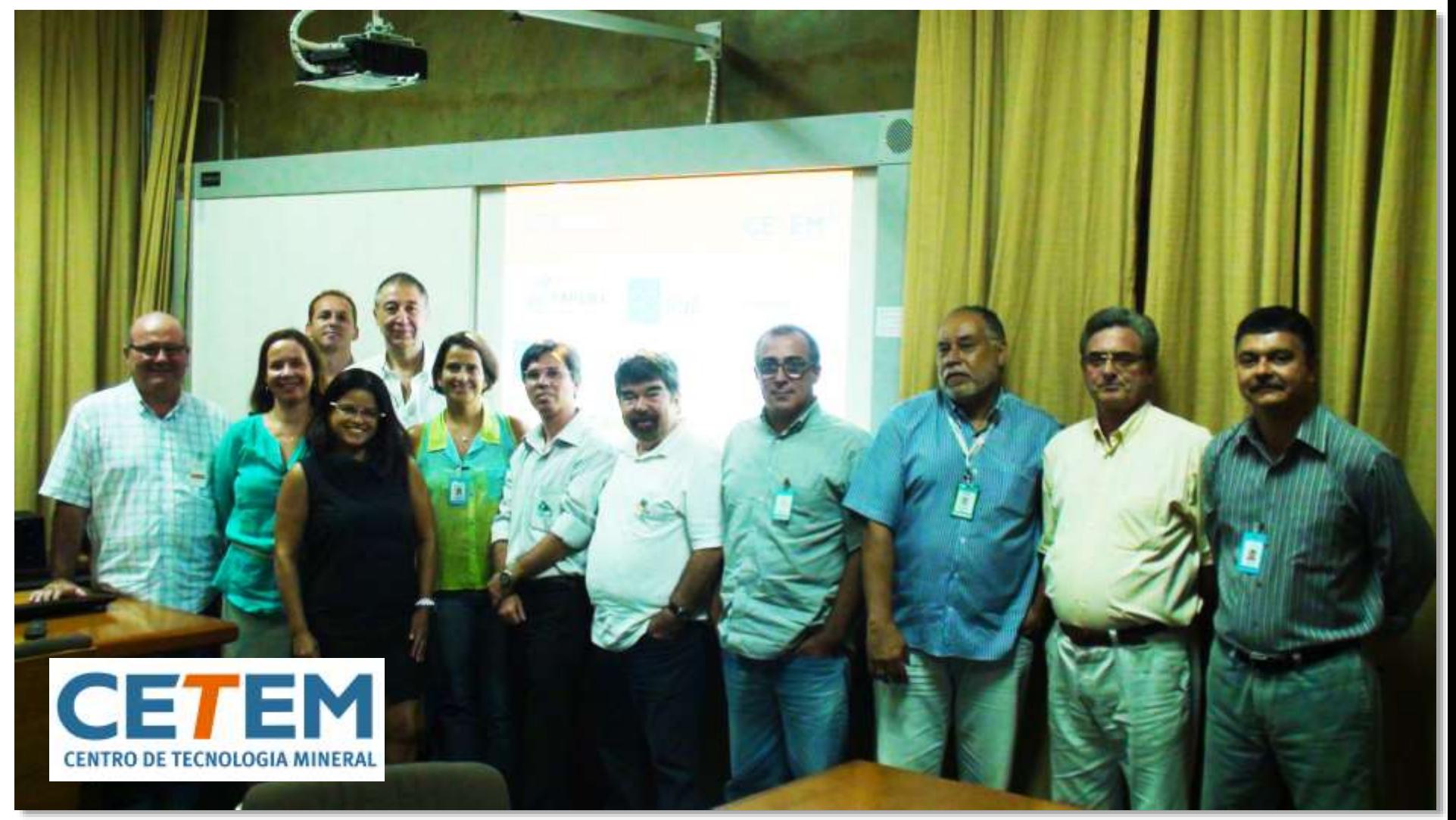

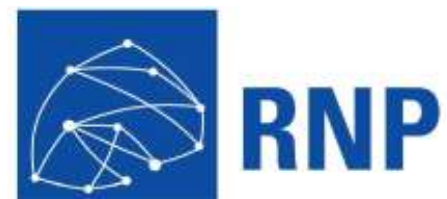

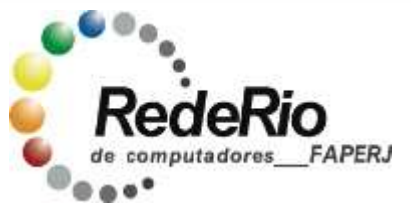

## **12/03/2013**

#### Rede-Acadêmica – Rio de Janeiro

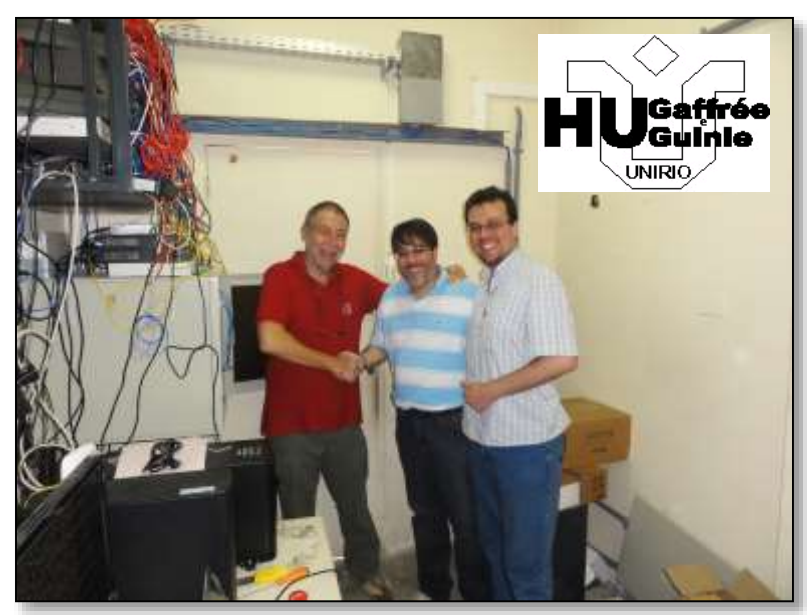

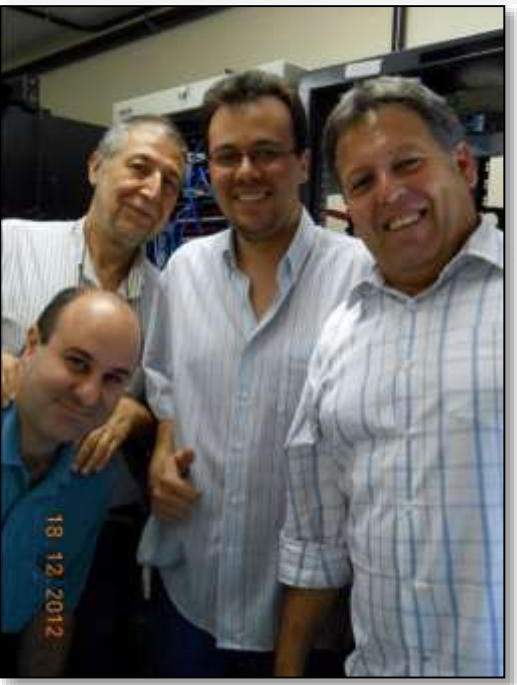

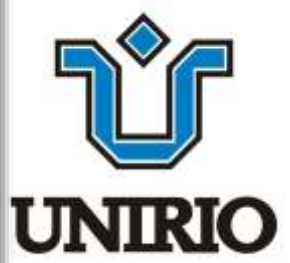

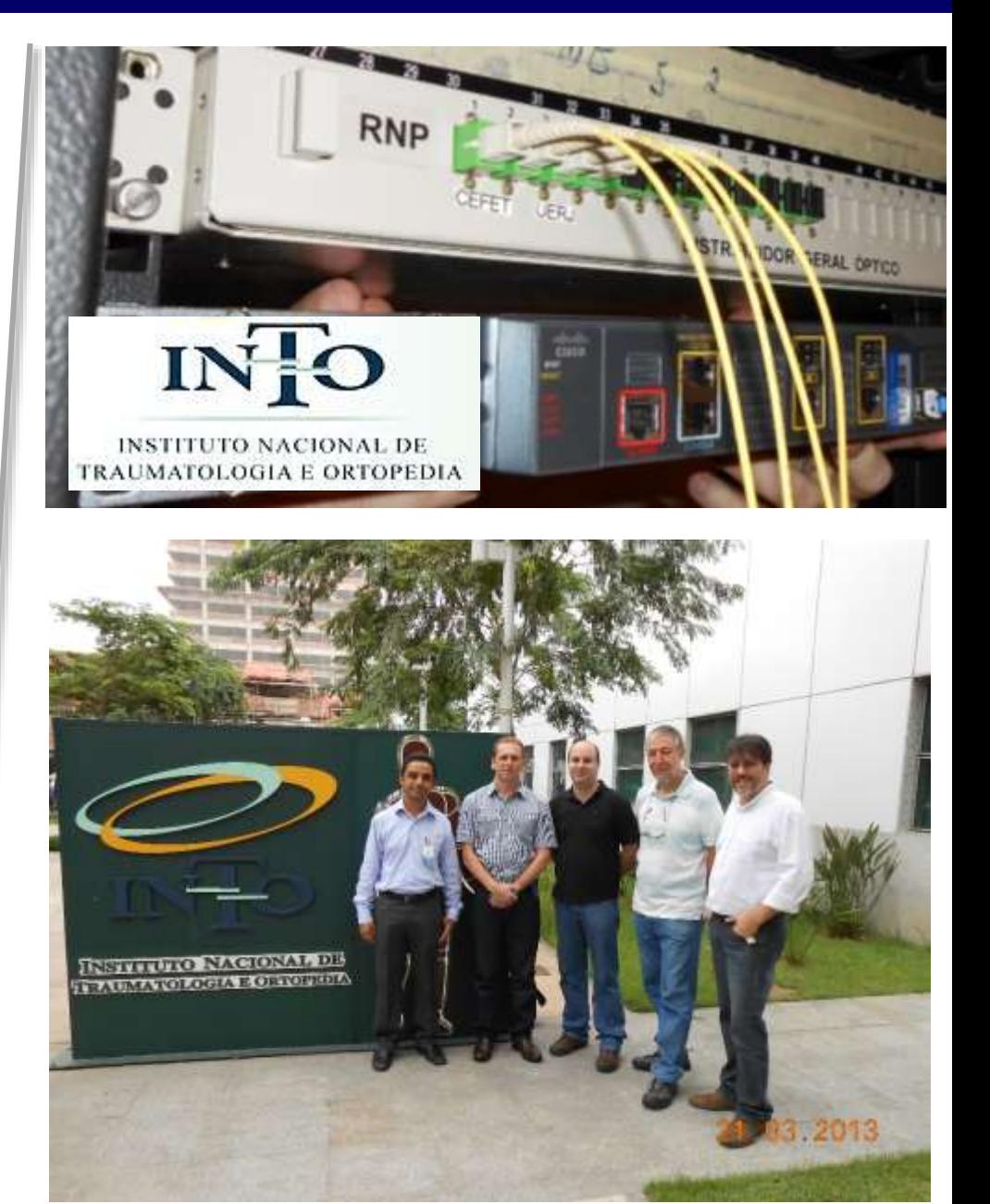

#### *Rio de Janeiro*

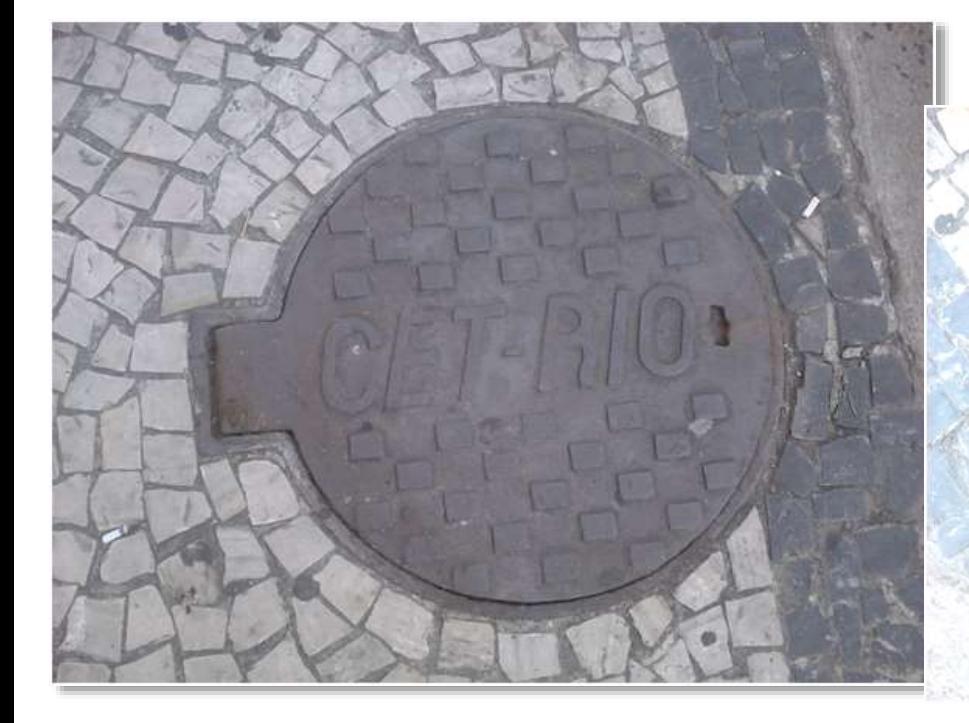

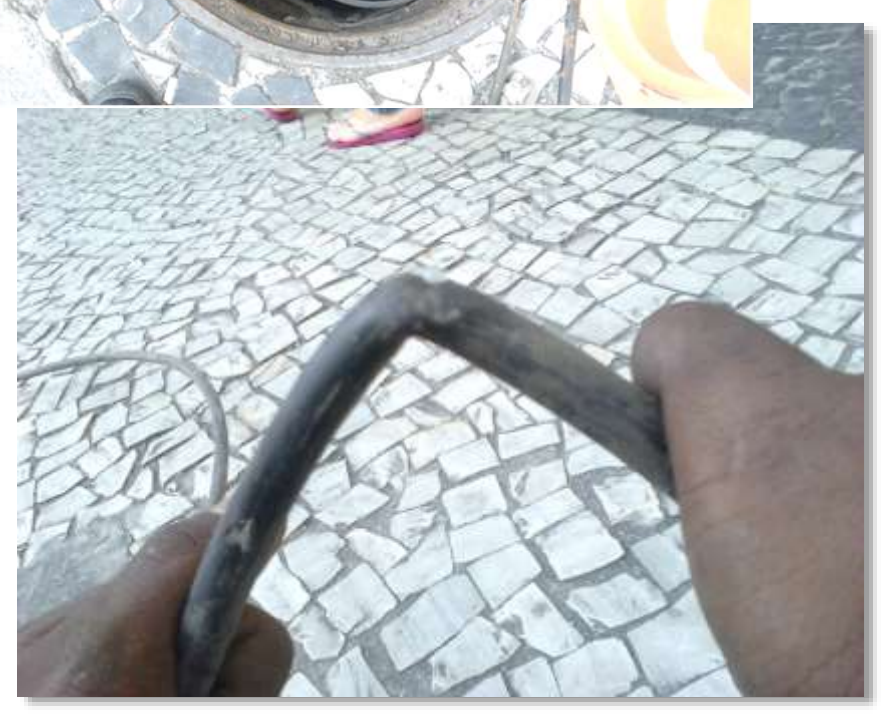

*O cabo foi danificado na caixa da CET-RIO*

*Anel Botafogo*

#### **Backbone da Rede-Rio Metropolitana**

#### Equipamentos DWDM e Backbone 10Gbps

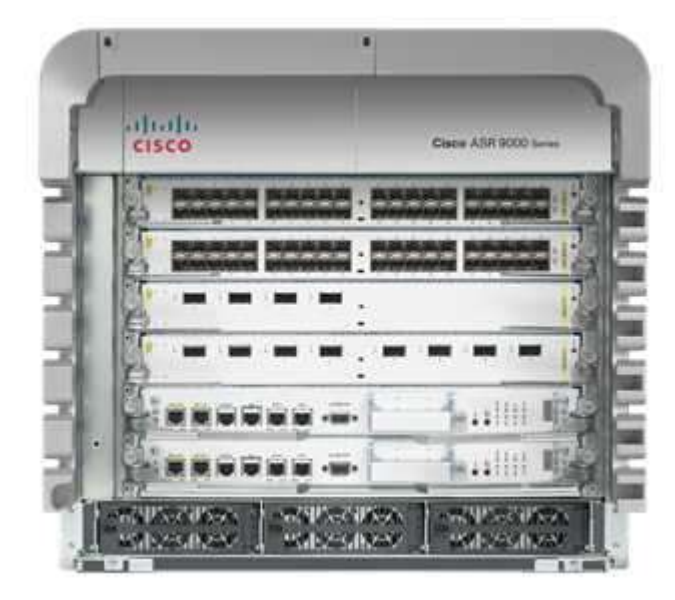

Cisco ASR 9006/10 Router

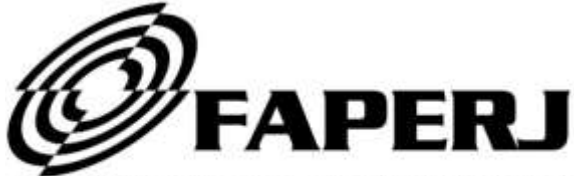

Fundação Carlos Chagas Filho de Amparo à Pesquisa do Estado do Rio de Janeiro

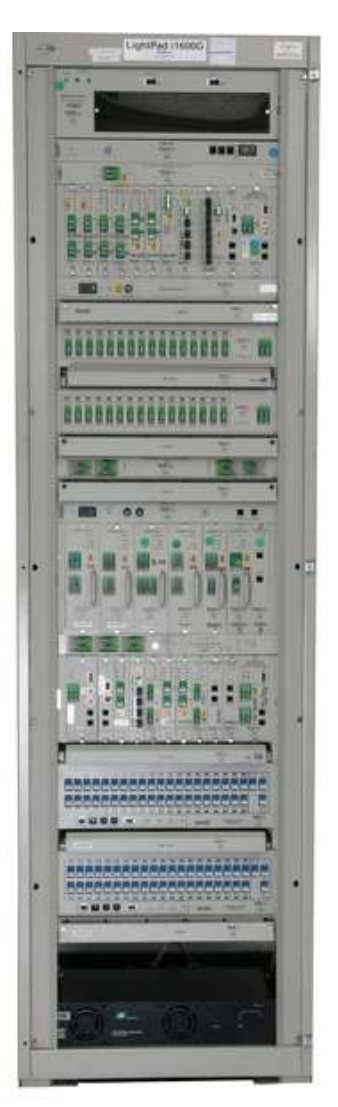

#### LightPadi1600G

**Até 40 canais de 40Gbps = 1.9Tbps**

# **Rede 10Gbps – DWDM 1.9Tbps**

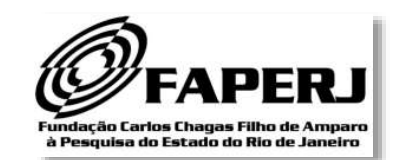

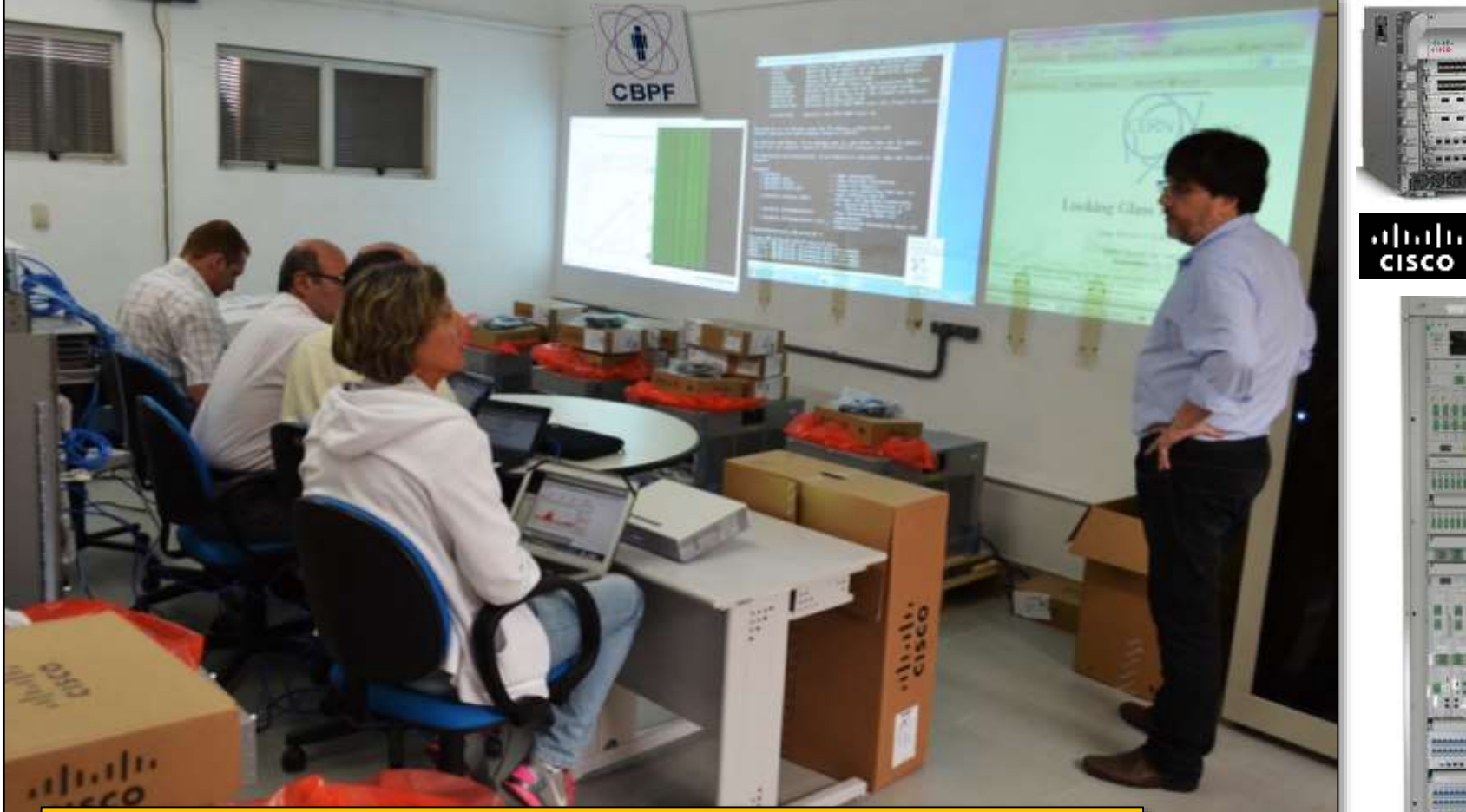

**Laboratório de Integração / CBPF 9 Roteadores para o Núcleo da rede (9 PoPs) 8 Sistemas DWDM, 120 interfaces óticas.**

**8 x ASR 9006**

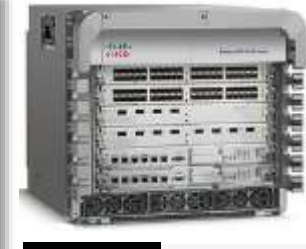

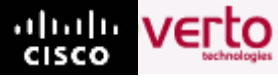

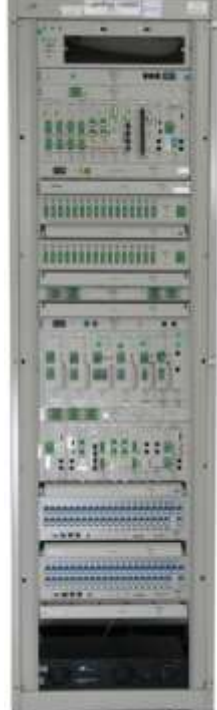

**Padtec** 

## **Rede Acadêmica**

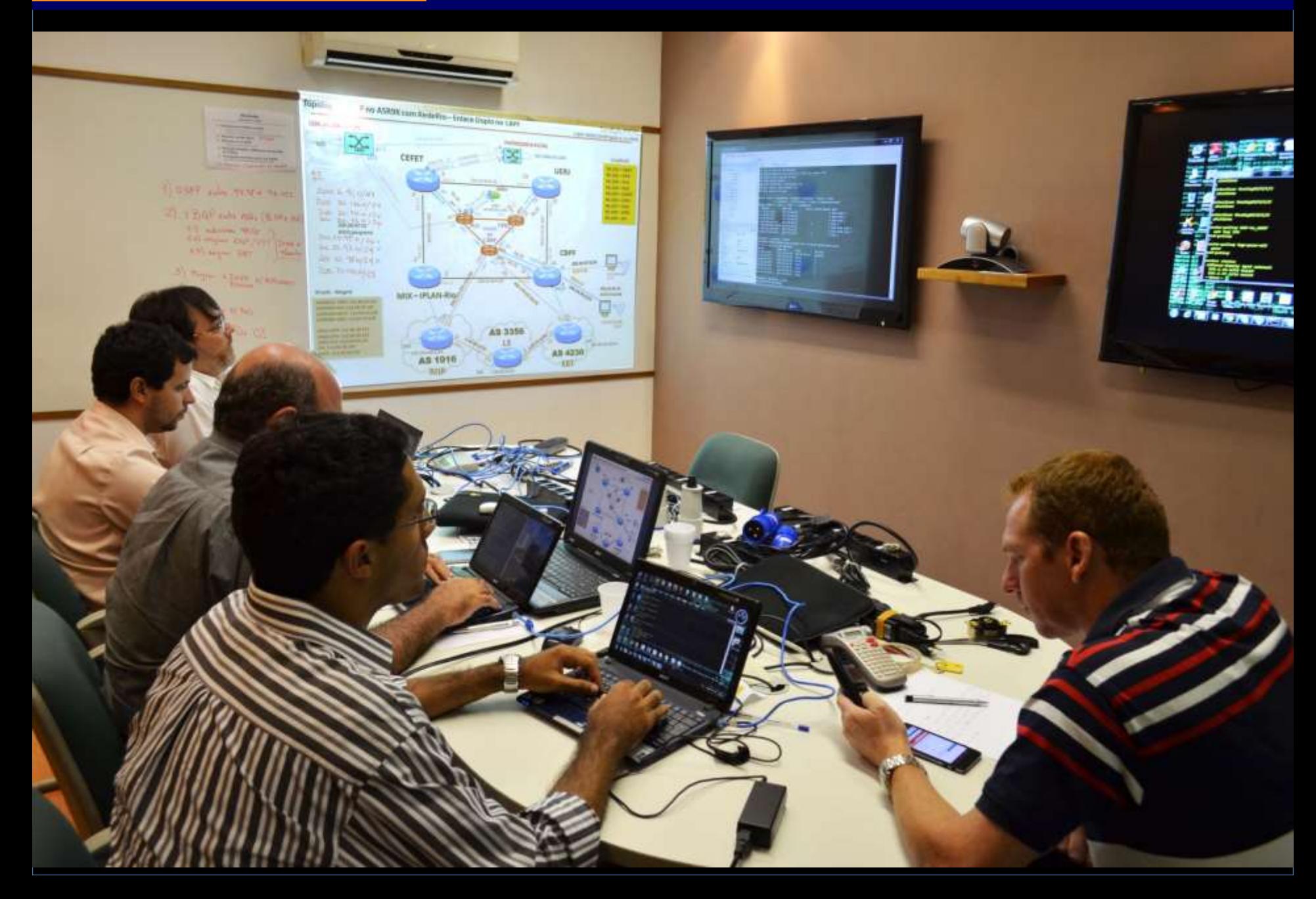

## **Rede Acadêmica**

#### **RedeRio Metropolitana – 10Gbps e DWDM**

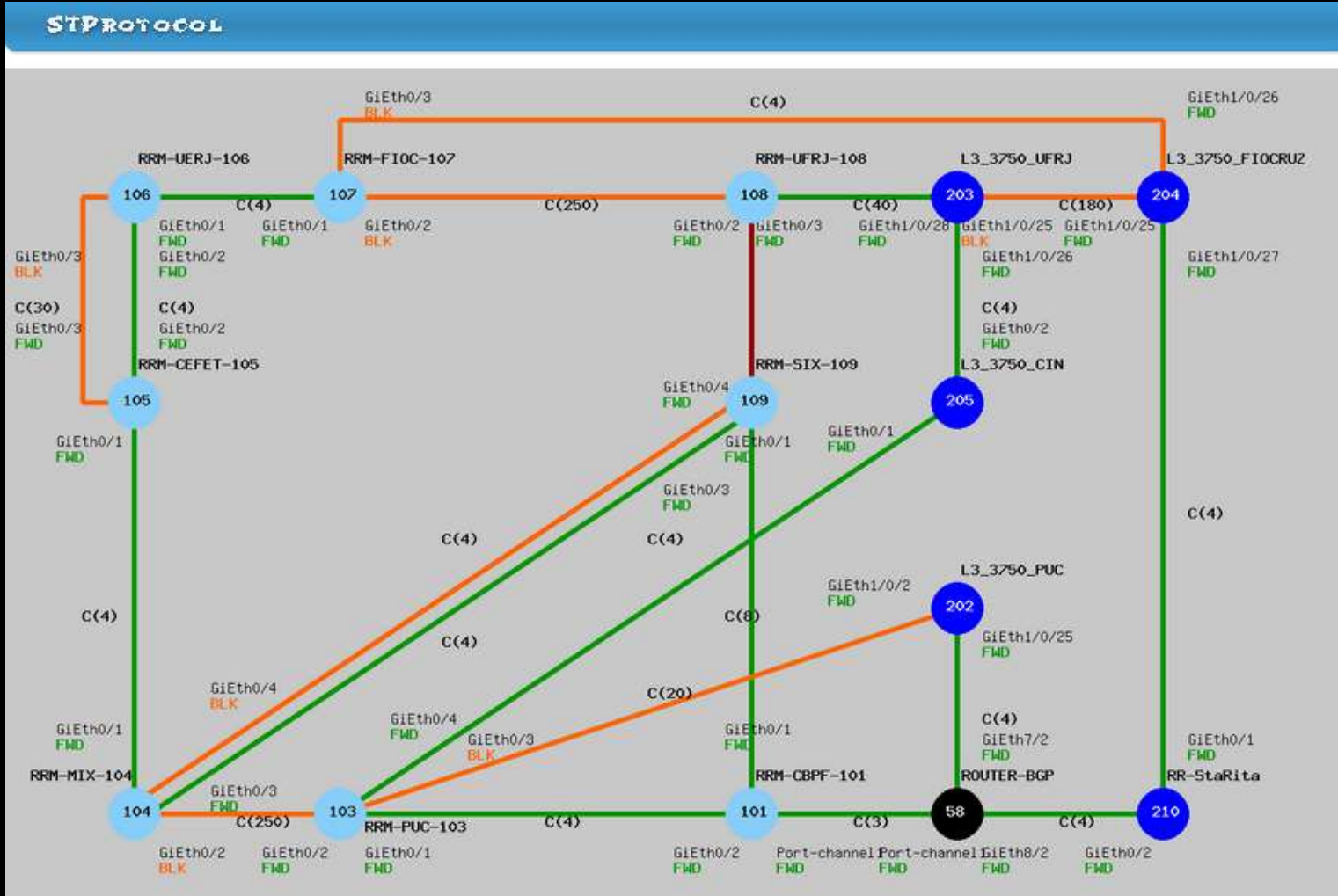

*"Sistema de monitoramento de redes baseado nos protocolos SNMP e STP";* **Mestrado Profissional de Instrumentação C&T (CBPF/2013)**

## Rede Acadêmica

#### **MINIITA**

CONVÊNIO DE COOPERAÇÃO TÉCNICA QUE ENTRE SI FAZEM A REDE NACIONAL DE ENSINO E PESQUISA - RNP, A FUNDAÇÃO CARLOS CHAGAS FILHO DE AMPARO À PESOUISA DO ESTADO DO RIO DE JANERO – FAPERJ E A <mark>«Instituicão</mark> PARTICIPANTE> - SIGLA, NA FORMA ABAIXO

A REDE NACIONAL DE ENSINO E PESQUISA, doravante denominada simplesmente RNP, associação civil qualificada como Organização Social pelo Decreto nº 4.077 de 09 de janeiro de 2002, com sede na Rua Lauro Müller nº 116 sala 1103 - Botafogo, Rio de Janeiro (RJ), inscritano CNPJ/MF sob onº 03.506.097/0001-36, Inscrição Municipal nº 02.838.109, neste ato representada por seu Diretor Geral, Nelson Simões da Silva, brasileiro, casado, engenheiro, portador da identidade nº 06.074.778, expedida pelo IFP/RJ, inscrito no CPF/MF sob o nº 708.191.577-91,

a FUNDAÇÃO CARLOS CHAGAS FILHO DE AMPARO À PESQUISA DO ESTADO DO RIO DE JANERO, doravante denominada simplesmente FAPERJ, com sede na Avenida Erasmo Braga, 118-6<sup>°</sup> andar, Centro, na cidade do Rio de Janeiro, inscrita no CGC/MF sob o número 30.495.394/0001-67, neste ato representada pelo seu Diretor-Presidente, RUY GARCIA MARQUES, portador da identidade nº 5232557-9 CRM e inscrito no CPF/MF sob o nº 319.932.737-00,

e a <<mark>instituição participante</mark>>, doravante denominada simplesmente <mark>SIGLA</mark>, com sede ENDEREÇO, BAIRRO, na cidade do Rio de Janeiro, inscrita no CNPJ/MF sob o nº e portadora da inscrição Municipal nº 1999 - 1999 - 1999 - 1999 - 1999 - 1999 - 1999 - 1999 - 1999 - 1999 - 19 nesta ocasião,

#### CONSIDERANDO:

- a) a necessidade de construção de uma alternativa de alto desempenho, baixo custo e auto-sustentável que permita o fluxo de dados entre as diversas instituições de ensino e pesquisana macrorregião compreendida pela cidade de «nome da cidade»;
- b) a iniciativa do Ministério da Ciência e Tecnologia (MCT) em estimular a criação de uma infraestrutura comum para a conectividade de instituições de forma comunitária e integrada ao esforço de desenvolvimento da rede avançada para Educação e Pesquisa no Brasil:
- c) a existência da Rede Nacional de Ensino e Pesquisa RNP, que recebe recursos através de um Contrato de Gestão com o MCT, e é também executora de projetos apoiados com recursos dos Fundos Setoriais geridos pela Financiadora de Estudos e Projetos (FINEP);

#### **MINITA**

- d) a missão e os objetivos institucionais visados pelo Ministério da Ciência e Tecnologia em suas diretrizes estratégicas em prol do fortalecimento do Sistema Nacional de Ciência. Tecnologia e Inovação e do Comitê Gestor Interministerial RNP do Ministério da Educação (MEC) e do MCT, viabilizador dos recursos federais para os apoio às atividades executadas pela RNP;
- e) a existência de instituicões de vários níveis de governo e instituicões privadas voltadas para o desenvolvimento científico e tecnológico no nível da macrorregião coberta pela cidade de «nome da cidade»:
- f) a existência de recursos, para a execução pela RNP, da iniciativa Rede Comunitária de Educação e Pesquisa (Redecomep), com o objetivo de implantar infraestrutura de redes ópticas em regiões metropolitanas definidas no âmbito dos programas estruturantes do MCT.
- g) que a FAPERJ mantém e opera uma infraestrutura de rede de alto desempenho voltada para a interligação das instituições de ensino superior, pesquisa cientifica e tecnológica bem como de governo, denominada Rede Rio de Computadores / FAPERJ, alinhada com os objetivos da iniciativa Redecomepina região metropolitana da cidade do Rio de Janeiro:
- h) que a RNP possui delegação da FINEP, nos termos do aditivo ao contrato nº 01.04.1100.04, com poderes para ceder o direito de uso da infraestrutura óptica e equipamentos implantados na cidade do Rio de Janeiro, RJ, como parte da iniciativa Redecomep:
- i) que a RNP firmou com a FAPERJ, em <data>, um Memorando de Entendimentos com o propósito de desenvolver e implantar uma infraestrutura de rede de comunicação de dados de alto desempenho no âmbito da iniciativa Redecomep (Redes Comunitárias de Educação e Pesquisa) e promover a interconexão das instituições de ensino superiore pesquisa situadas na região metropolitana da cidade do Rio de Janeiro:
- j) que a iniciativa Redecomep, concebida pelo Ministério da Ciência e Tecnologia, foi projetada, no âmbito da Cidade do Rio de Janeiro com a colaboração da Rede Rio de Computadores / FAPERJ e executada pela RNP com recursos da FINEP, para oferecer uma alternativa de rede de alto desempenho, com capacidade multigigabit, baixo custo e autossustentável, permitindo ampliar o fluxo de dados entre as instituições de ensino superior e pesquisa na região metropolitana da cidade do Rio de Janeiro;
- k) que a partir do projeto desenvolvido pela RNP e pela FAPERJ, foi construída e implantada a rede REDERIO METROPOLITANA, interconectada ao backbone nacional da RNP, a Rede Ipê e à Rede Rio de Computadores / FAPERJ;

#### **RESOLVEM**

assumir conjuntamente o compromisso de operar e manter uma infraestrutura de rede avançada em área metropolitana, de uso restrito, não-comercial, para o provimento de conectividade óptica, que permita o uso avançado da tecnologia da informação e de comunicação em prol da pesquisa científica e do ensino, através e em complemento à rede nacional existente, aqui representada pela Rede Nacional de Ensino e Pesquisa - RNP e à rede estadual, aqui representada pela Rede Rio de

#### **REDECOMEP Rede Acadêmica: Inauguração**

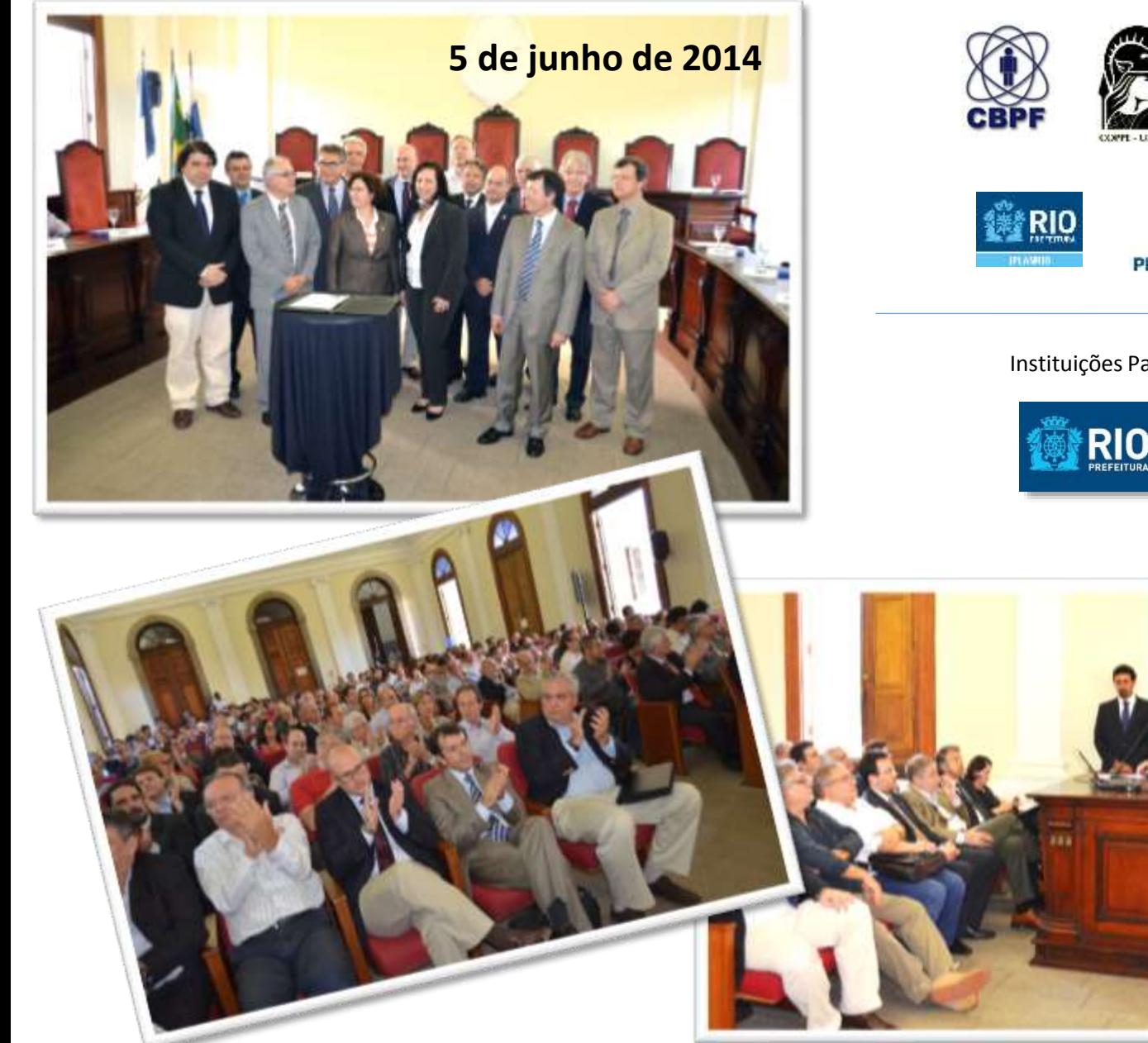

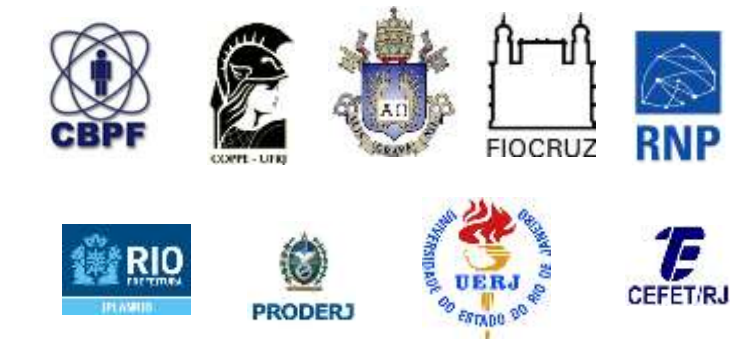

#### Instituições Parceiras:

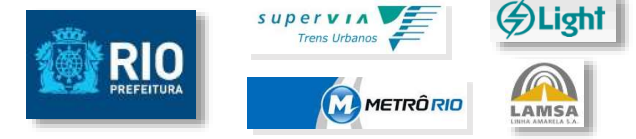

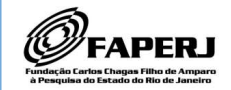

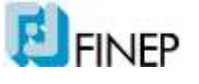

**SECRETARIA DE CIÊNCIA E TECNOLOGIA** 

Ministério da Ciência e Tecnologia

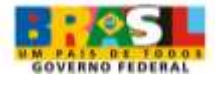

• Laboratório para desenvolvimento experimental de novas aplicações e serviços de redes

#### • Aplicações Avançadas

- Telemedicina e Telepresença
	- Diagnósticos, Laudos e Cirurgias.
- Computação em Grade
	- Processamento e Armazenamento Distribuído
- Operação remota de Instrumentos e Sistemas
	- Telescópios,
	- Grandes Experimentos Internacionais,
	- ...
- Videoconferência (HD)
- Telefonia na Internet IP
- TV na Internet TVIP (HD)
- Acesso a grandes bases de conhecimento e bibliotecas digitais
- ... imersão virtual, segurança ativa, redes sem fio públicas, ipv6, .......

Exigência da transferência ("em tempo real") de uma grande quantidade de dados.

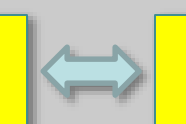

Banda, baixa latência, confiabilidade, novos protocolos, ...

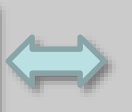

Desenvolvimento, Gerenciamento, Operação e **Manutenção** 

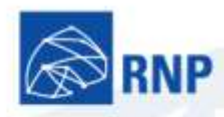

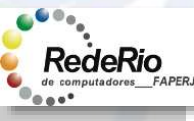